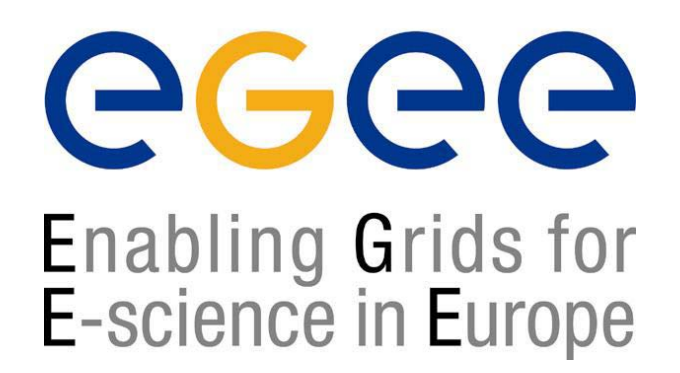

### **Grid developments and middleware components**

**Mike MineterEGEE Training team mjm@nesc.ac.uk**

http://egee-intranet.web.cern.ch

**EGEE is a project funded by the European Union under contract IST-2003-508833**

# **Acknowledgements**

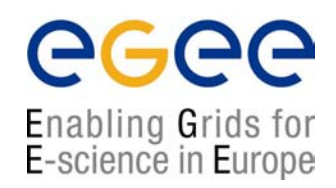

This presentation for the GGF Summer School, 2004 was prepared by the NeSC Edinburgh training team. It includes slides and information from many sources:

- П Roberto Barbera (Slides on middleware are based on presentations given in Edinburgh, April 2004)
- П Malcolm Atkinson and Ian Bird (*Sites in LCG-2/EGEE-0* at GGF-11)
- П Other colleagues in EGEE (project overview slides)
- П The European DataGrid training team
- Authors of the LCG-2 User Guide v. 2.0 : Antonio Delgado Peris, Patricia Méndez Lorenzo, Flavia Donno, Andrea Sciabà, Simone Campana, Roberto Santinelli https://edms.cern.ch/file/454439//LCG-2-UserGuide.html

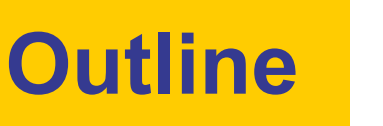

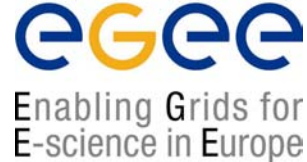

- $\bullet$  Grid developments from an EGEE perspective:
	- $\mathcal{L}_{\mathcal{A}}$ Creating e-Infrastructure
	- $\mathcal{L}_{\mathcal{A}}$ Building on and with other Grid projects
	- П Towards service-orientation
	- $\blacksquare$ Establishing a "production Grid"
- $\bullet$  Overview of the middleware of the current EGEE-0 system
	- П Major components
	- П Lifecycle of a job
- $\bullet$ **Summary**

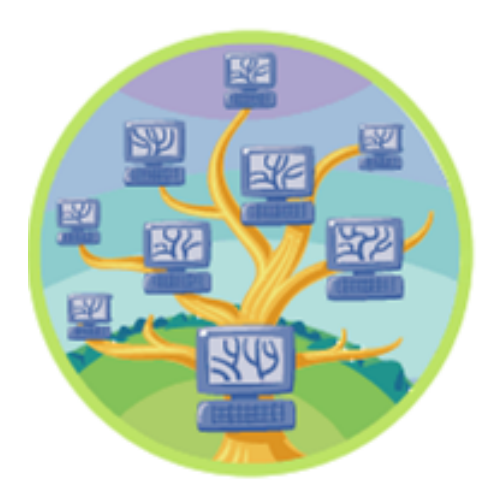

#### **Towards a European e-Infrastructure**

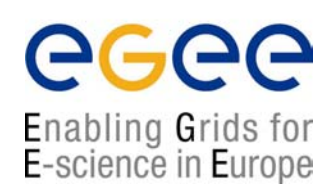

- • To underpin European science and technology in the service of society
- • To link with and build on
	- $\blacksquare$  National, regional and international initiatives
	- **Emerging technologies (e.g.**) fibre optic networks)
- • To foster international cooperation
	- П both in the creation and the use of the e-infrastructure

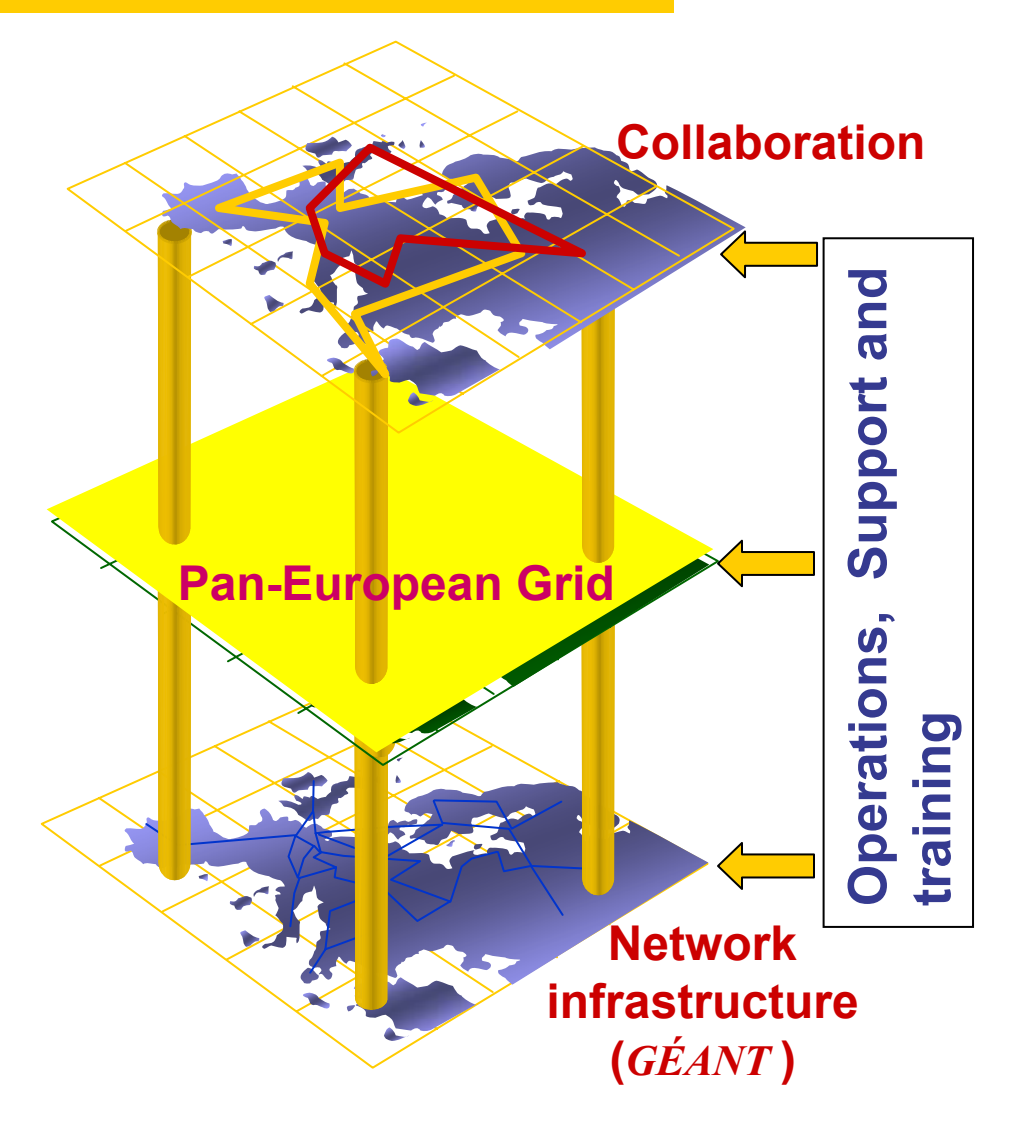

# **In 2 years EGEE will:**

#### $\bullet$  **Establish production quality sustained Grid services**

- 3000 users from at least 5 disciplines
- $\mathbf{r}$ over 20,000 CPU's, 50 sites
- П over 5 Petabytes (1015) storage
- • Demonstrate a viable general process to **bring other scientific communities on board**
- • **Spend 32 Million Euros - started April 2004** 
	- 70 institutions in 27 countries
- • **Propose a second phase** in mid 2005 to take over EGEE in early 2006

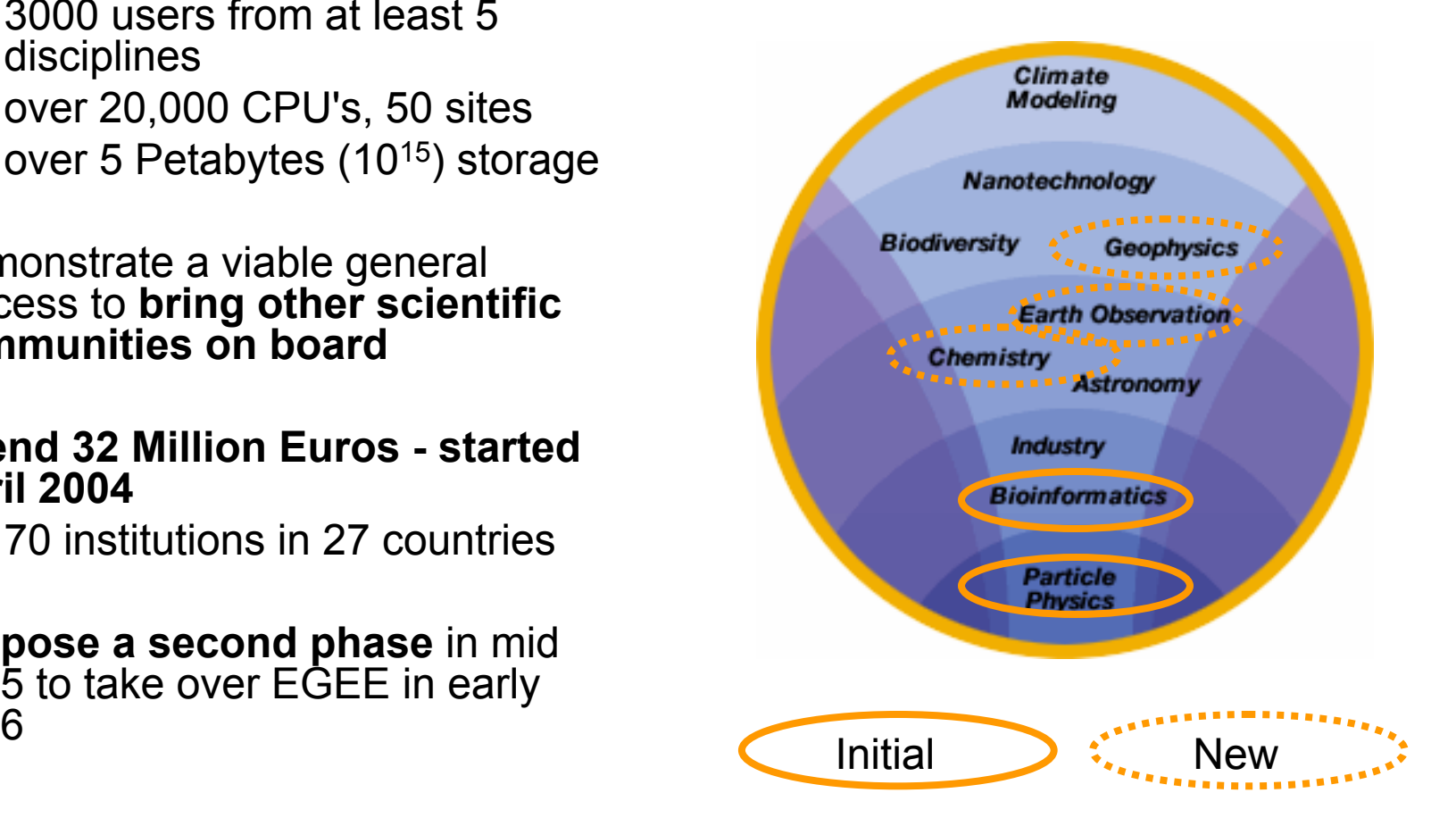

egee

Enabling Grids for E-science in Europe

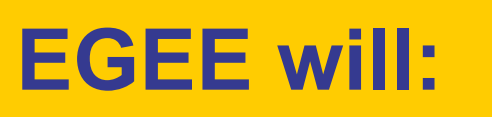

#### egee **Enabling Grids for** E-science in Europe

#### • **Establish production quality sustained Grid services**

- 3000 users from at least 5 disciplines
- over 20,000 CPU's
- • Demonstrate a viable general process to **bring other scientific communities on board**
- • **Spend 32 Million Euros over 2 years starting April 2004** 
	- $\mathbf{r}$ 70 institutions in 28 countries
- • **Propose a second phase** in mid 2005 to take over EGEE in early 2006

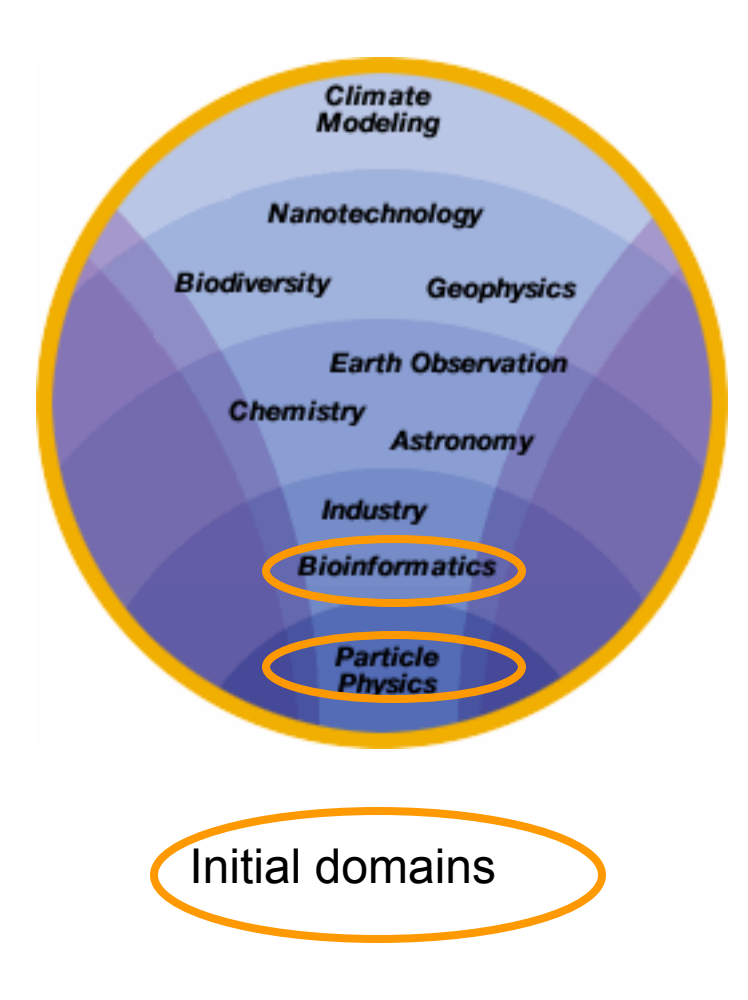

# **EGEE activity groups**

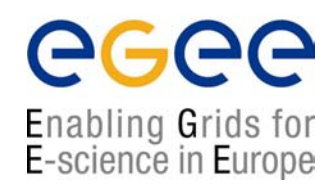

#### **24% Joint Research 28% Networking 1:** Middleware Engineering and **1**: Management Integration **2**: Dissemination and Outreach**2**: Quality Assurance **3**: User Training and Education **3:** Security **4**: Application Identification and 24% Support **4:** Network Services**Joint** Development **5**: Policy and International Cooperation **Research** Networking **48% Services 48% Services** Emphasis in EGEE is on operating a production grid and supporting the end-**1**: Grid Operations, Support and Management users**2**: Network Resource Provision

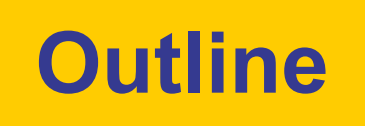

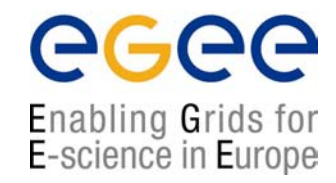

- $\bullet$  Grid developments from an EGEE perspective:
	- $\mathcal{L}_{\mathcal{A}}$ Creating e-Infrastructure
	- $\mathcal{L}_{\mathcal{A}}$ Building on and with other Grid projects
	- П Towards service-orientation
	- $\mathcal{L}_{\mathcal{A}}$ Establishing a "production Grid"
- $\bullet$  Overview of the middleware of the current EGEE-0 system
	- П Major components
	- $\blacksquare$ Lifecycle of a job
- $\bullet$ **Summary**

### **EGEE view of history**

#### egee Enabling Grids for<br>E-science in Europe

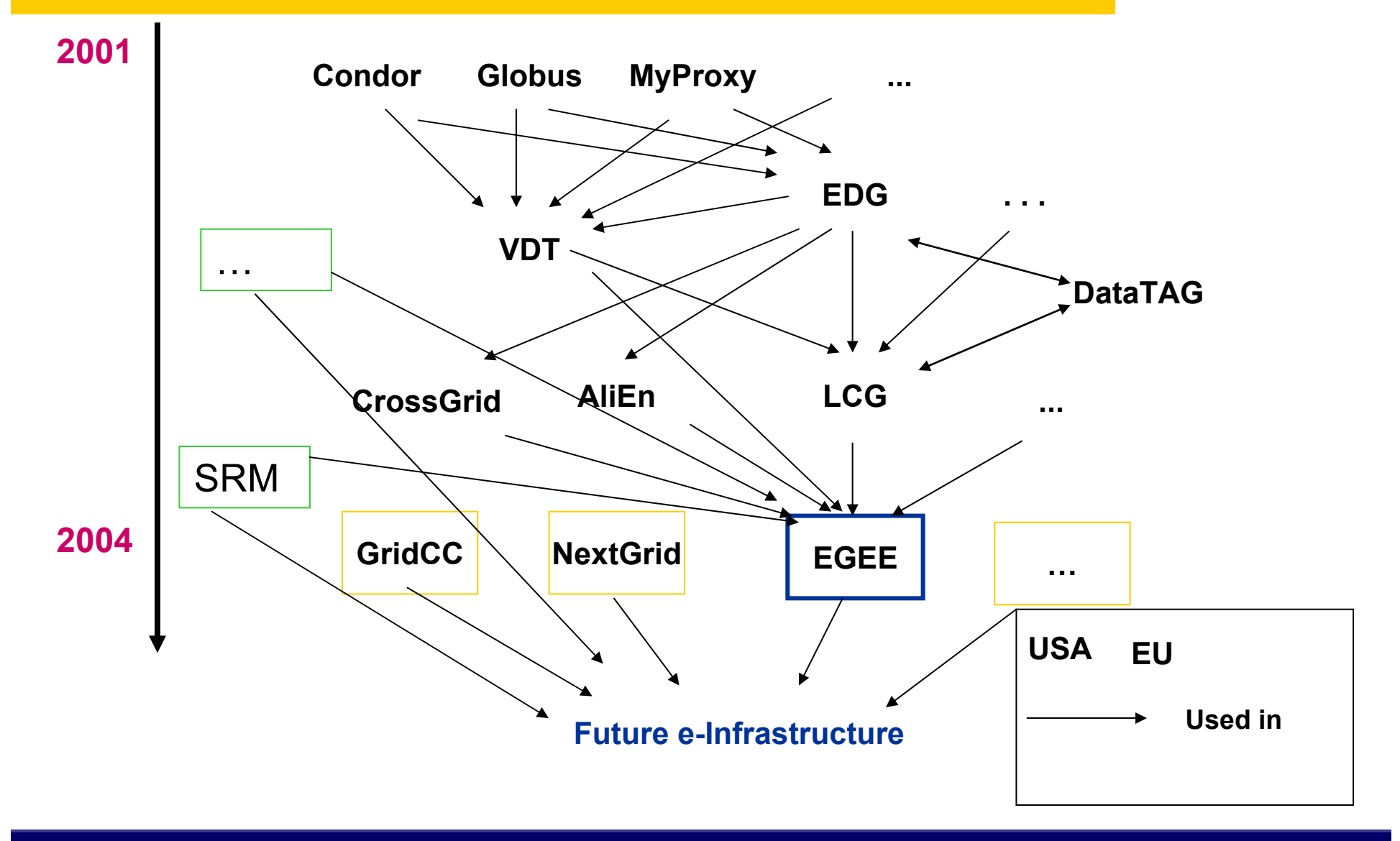

**Grid developments and middleware components, 19 July 04 - 9**

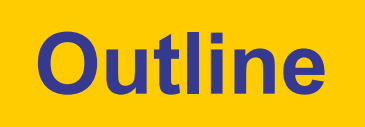

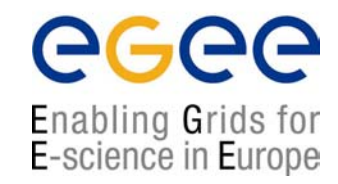

- $\bullet$  Grid developments from an EGEE perspective:
	- $\mathcal{L}_{\mathcal{A}}$ Creating e-Infrastructure
	- $\mathcal{L}_{\mathcal{A}}$ Building on and with other Grid projects
	- П Towards service-orientation
	- $\mathcal{L}_{\mathcal{A}}$ Establishing a "production Grid"
- $\bullet$  Overview of the middleware of the current EGEE-0 system
	- П Major components
	- $\blacksquare$ Lifecycle of a job
- $\bullet$ **Summary**

#### **Service orientation: building EGEE-1**

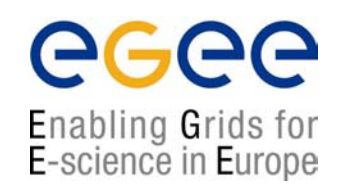

- •"gLite" - the new EGEE middleware (under test)
- $\bullet$  Service oriented - components that are :
	- П Loosely coupled (by messages – examples tomorrow)
	- Accessible across network; modular and self-contained; clean modes of failure
	- П So can change implementation without changing interfaces
	- П Can be developed in anticipation of new uses
- $\bullet$  … and are based on standards. Opens EGEE to:
	- $\mathcal{L}_{\mathcal{A}}$ New middleware (plethora of tools now available)
	- П Heterogeneous resources (storage, computation…)
	- П Interact with other Grids (international, regional and national)

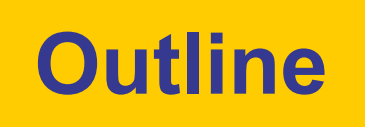

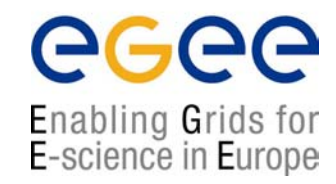

- $\bullet$  Grid developments from an EGEE perspective:
	- $\mathcal{L}_{\mathcal{A}}$ Creating e-Infrastructure
	- $\mathcal{L}_{\mathcal{A}}$ Building on and with other Grid projects
	- П Towards service-orientation
	- $\mathcal{L}_{\mathcal{A}}$ Establishing a "production Grid"
- $\bullet$  Overview of the middleware of the current EGEE-0 system
	- П Major components
	- $\blacksquare$ Lifecycle of a job
- $\bullet$ **Summary**

# **LCG and EGEE**

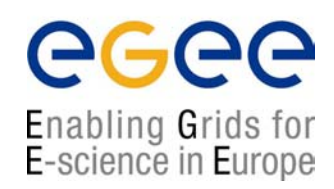

- $\bullet$ LCG: Large Hadron Collider Computing Grid
- •LCG infrastructure running LCG-2 is "EGEE-0"
- •In parallel producing new web-service-oriented middleware ("gLite")
- •Will replace LCG-2 as production facility in 2005
- •New major releases each year

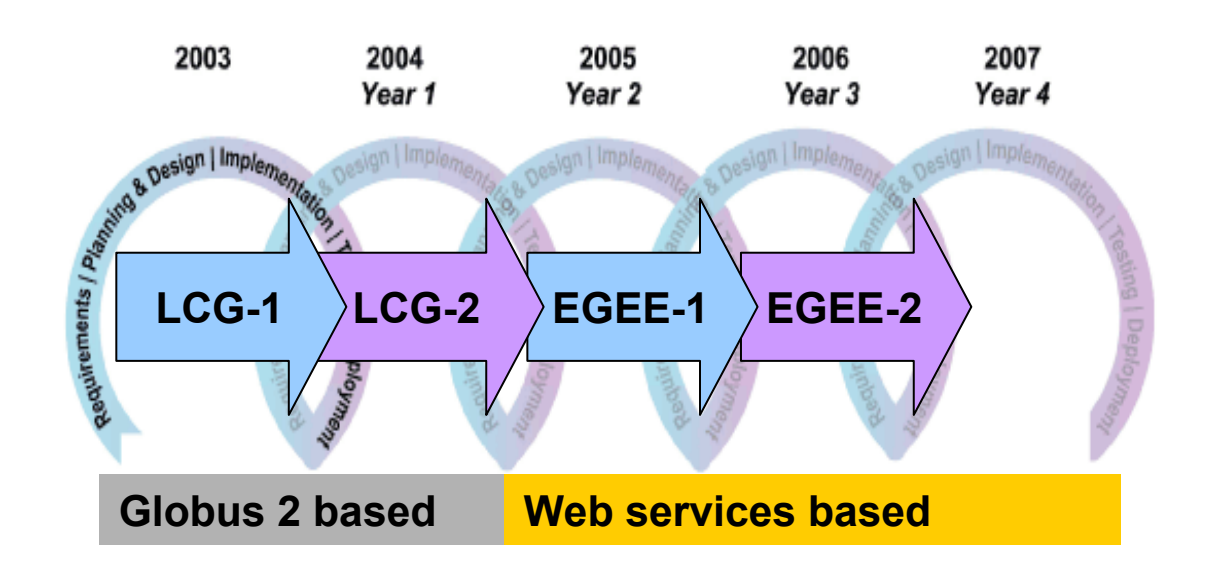

### **Sites in LCG-2/EGEE-0 : June 4 2004**

#### egee Enabling Grids for<br>E-science in Europe

http://goc.grid-support.ac.uk/gppmonWorld/gppmon\_maps/CERN\_lxn1188.html

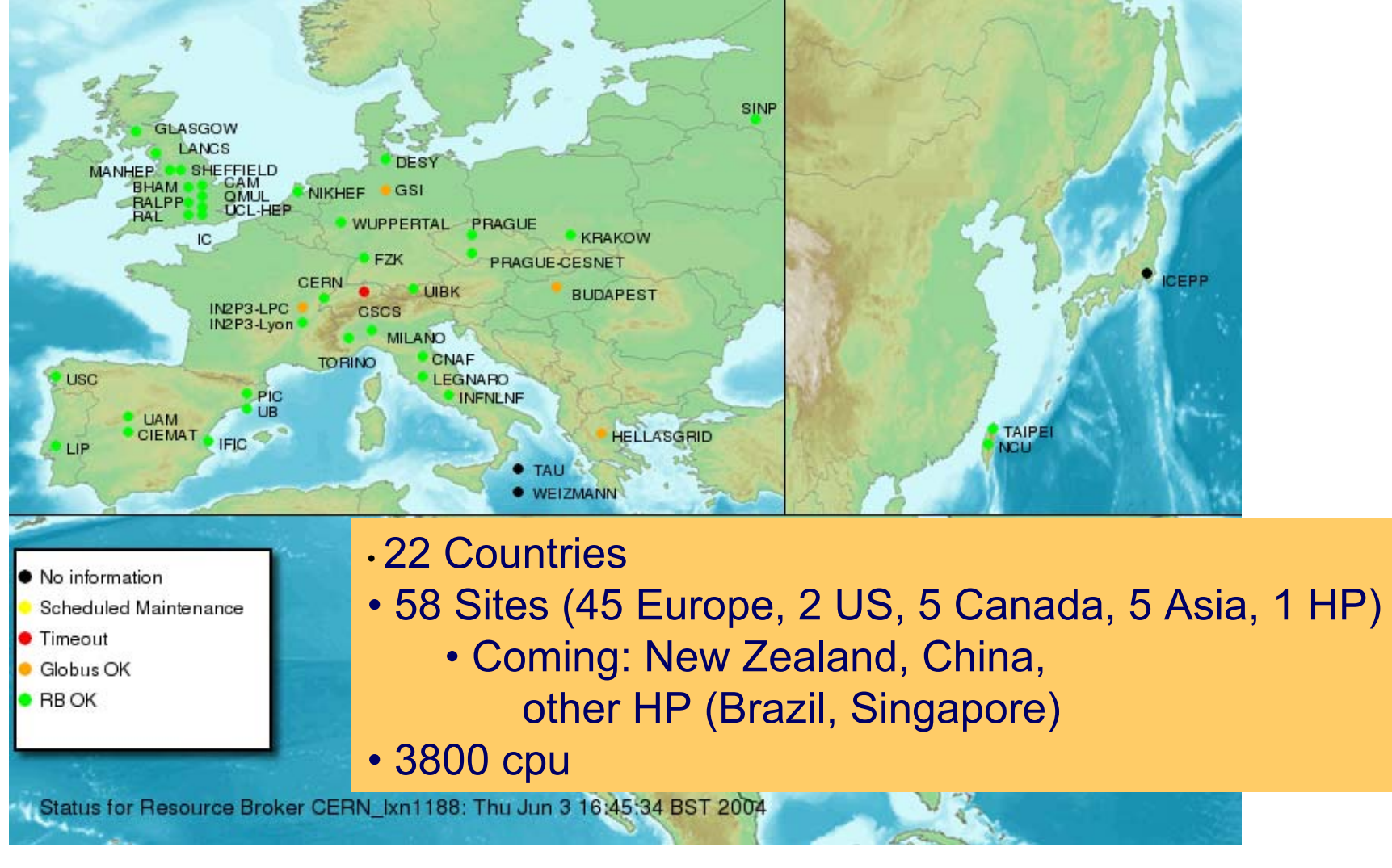

### **Operations Infrastructure**

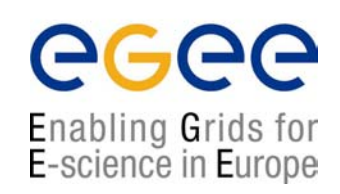

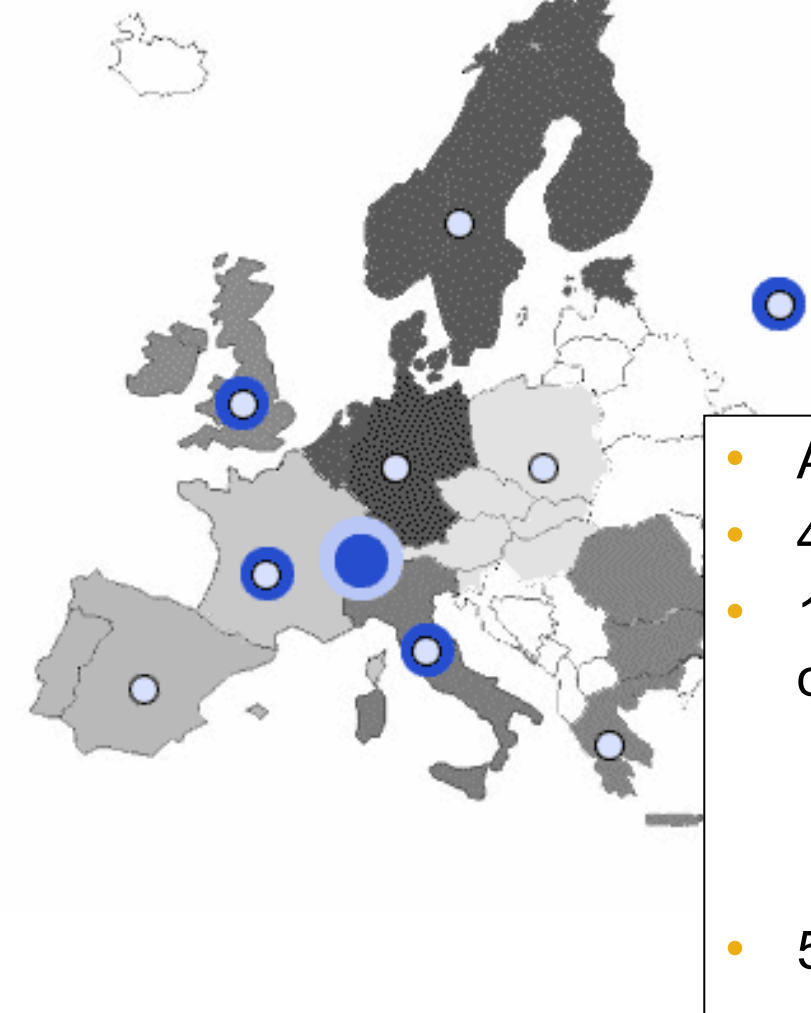

Operations Management Centre

Core Infrastructure Centre

- Regional Operations Centre O
- A lot more than middleware!!
- 40% of EGEE budget
- 10 ROCs: coordinate deployment & operation, tasks include:
	- $\blacksquare$  First point of contact for all new sites, new users, and user support; Issue certificates
	- н Negotiate policies with resource providers
- 5 CICs: tasks include provision of
	- **Grid developments and middleware components, 19 July 04 - 15** database services, BDIIs)н VO services, core Grid services (RBs, UIs,

# **EGEE: adding a VO**

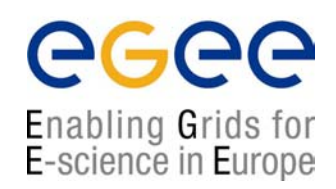

EGEE has a formal procedure for adding selected new user communities:

- $\bullet$ Negotiation with one of the Regional Operations Centres
- $\bullet$  Seek balance between the resources contributed by a VO and those that they consume.
- •Resource allocation will be made at the VO level.
- $\bullet$  Many resources need to be available to multiple VOs : shared use of resources is fundamental to a Grid

#### **Story so far: themes illustrated by EGEE**

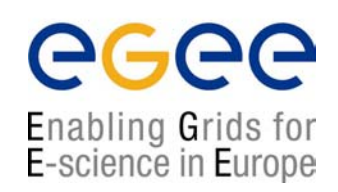

- $\bullet$  e-Infrastructure
	- П Integrating networks, grids and emerging technologies
	- П Based on standards
	- П Underpinning research, industry, … the "knowledge economy"
- $\bullet$ International, collaborative effort
- $\bullet$ Moving to a Service Orientated Architecture
- $\bullet$  Focus: Production grids for multiple VOs
	- П Demands massive effort in organisation and administration:
		- Operations
		- Support
		- Training

### **1997- Present: Globus**

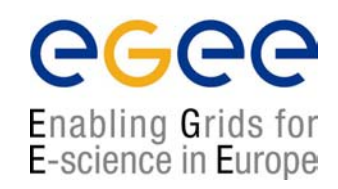

- • A software toolkit addressing certain technical problems in the development of Grid enabled tools, services, and applications
	- П Offers a modular "bag of technologies"
	- П Made available under liberal open source license
- $\bullet$  *Not* turnkey solutions, but *building blocks* and *tools* for application developers and system integrators

# **Globus: Key components**

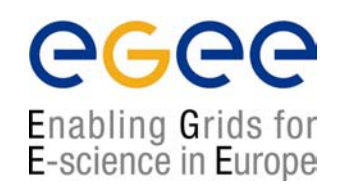

- • Grid Security Infrastructure (GSI)
	- П X.509 authentication with delegates and single sign-on
- $\bullet$  Grid Resource Allocation Mgmt (GRAM)
	- Remote allocation, monitoring of job, control of compute resources
- $\bullet$  GridFTP protocol (FTP extensions)
	- **-** High-performance data access & transport
- Grid Resource Information Service (GRIS) + Monitoring and Discovery Service (MDS)
	- Access to structure & state information
- $\bullet$  XIO library
	- TCP, UDP, IP multicast, and file I/O
- $\bullet$ Others…

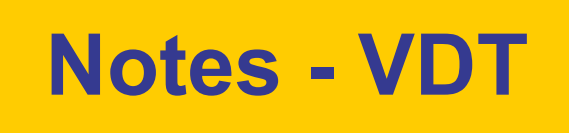

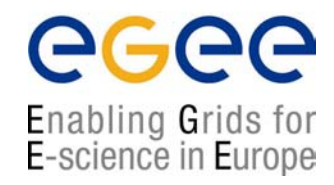

 $\bullet$  "The Virtual Data Toolkit (VDT) is an ensemble of grid middleware that can be easily installed and configured. In our experience, installing grid software is challenging and time consuming. The goal of the VDT is to make it as easy as possible for users to deploy, maintain and use grid middleware." http://www.cs.wisc.edu/vdt/

# **Virtual Data Toolkit**

Enabling Grids for E-science in Europe

- •http://www.cs.wisc.edu/vdt/
- • Condor Group
	- Condor/Condor-G
	- $\blacksquare$ DAGMan
	- $\mathbf{r}$ Fault Tolerant Shell
	- $\blacksquare$ ClassAds

#### •Globus Alliance

- Job submission (GRAM)
- $\mathbf{r}$ Information service (MDS)
- $\overline{\phantom{a}}$ Data transfer (GridFTP)
- $\blacksquare$ Replica Location (RLS)

#### •EDG & LCG

- $\mathbf{r}$ Make Gridmap
- н Certificate Revocation List Updater
- • ISI & UC
	- Chimera & Pegasus
- •**NCSA** 
	- П **MyProxy**
	- Ц GSI OpenSSH
	- н UberFTP
- •LBL
	- PyGlobus
	- н Netlogger
- $\bullet$ **Caltech** 
	- Ц MonaLisa
- $\bullet$ VDE
	- $\mathcal{L}_{\mathcal{A}}$ VDT System Profiler
	- Ц Configuration software
- •**Others** 
	- П KX509 (U. Mich.)

GLUE Schema

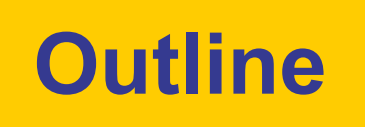

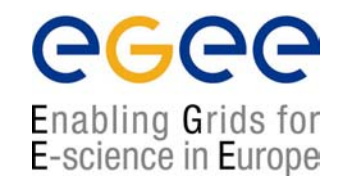

- $\bullet$  Grid developments from an EGEE perspective:
	- $\mathcal{L}_{\mathcal{A}}$ Creating e-Infrastructure
	- $\mathcal{L}_{\mathcal{A}}$ Building on and with other Grid projects
	- П Towards service-orientation
	- $\mathcal{L}_{\mathcal{A}}$ Establishing a "production Grid"
- $\bullet$  Overview of the middleware of the current EGEE-0 system
	- П Major components
	- $\blacksquare$ Lifecycle of a job
- $\bullet$ **Summary**

#### **User-view of EGEE: a multi-VO Grid**

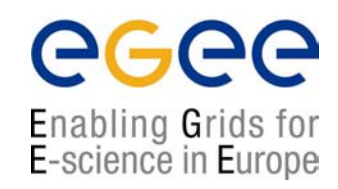

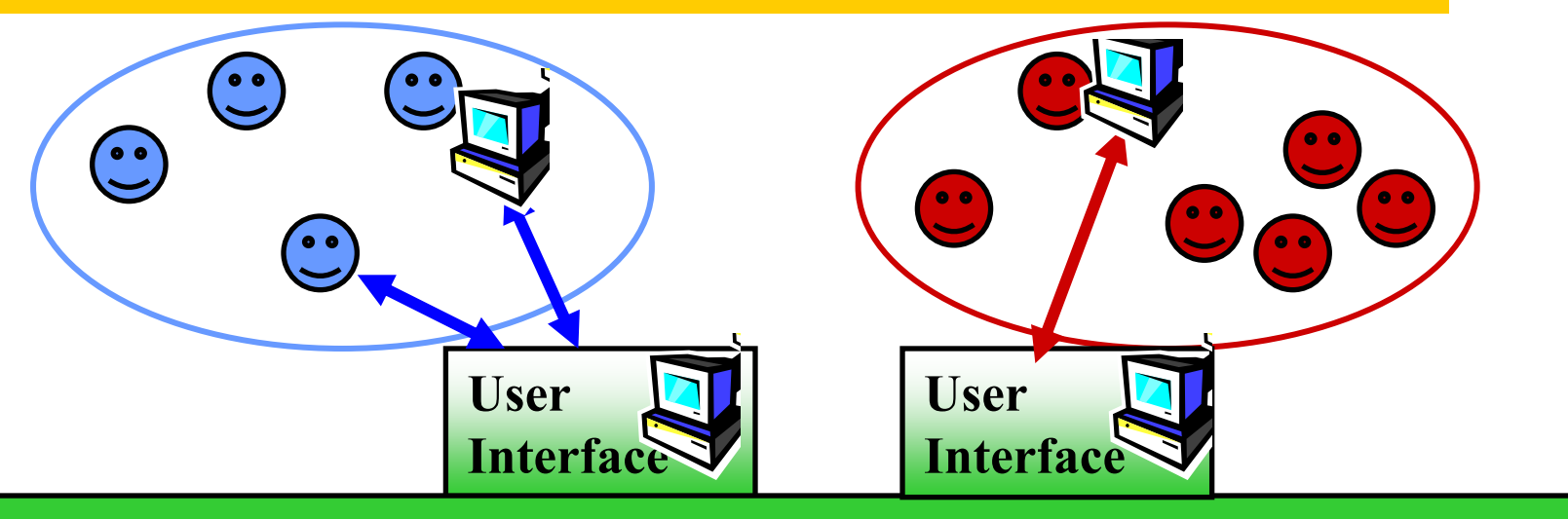

**Grid services**

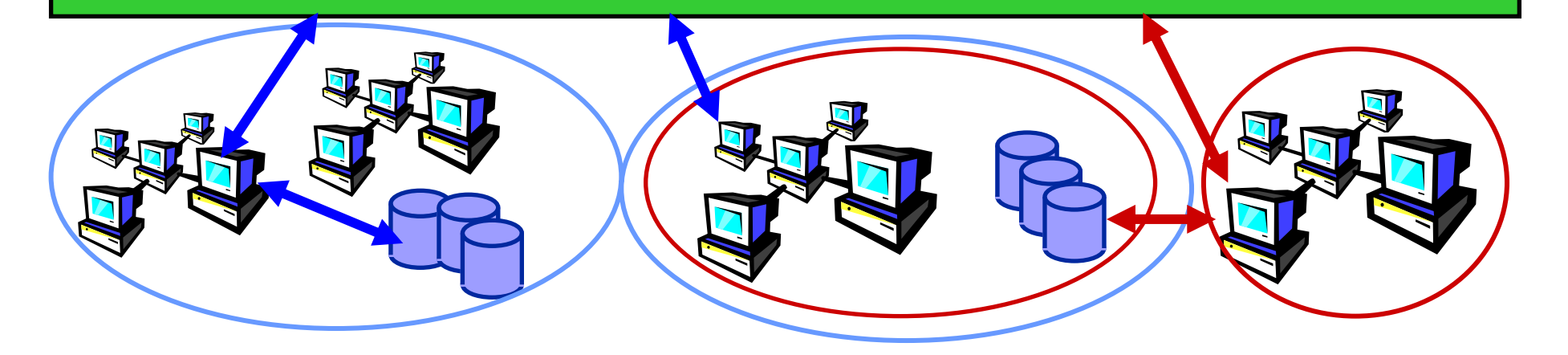

**Grid developments and middleware components, 19 July 04 - 23**

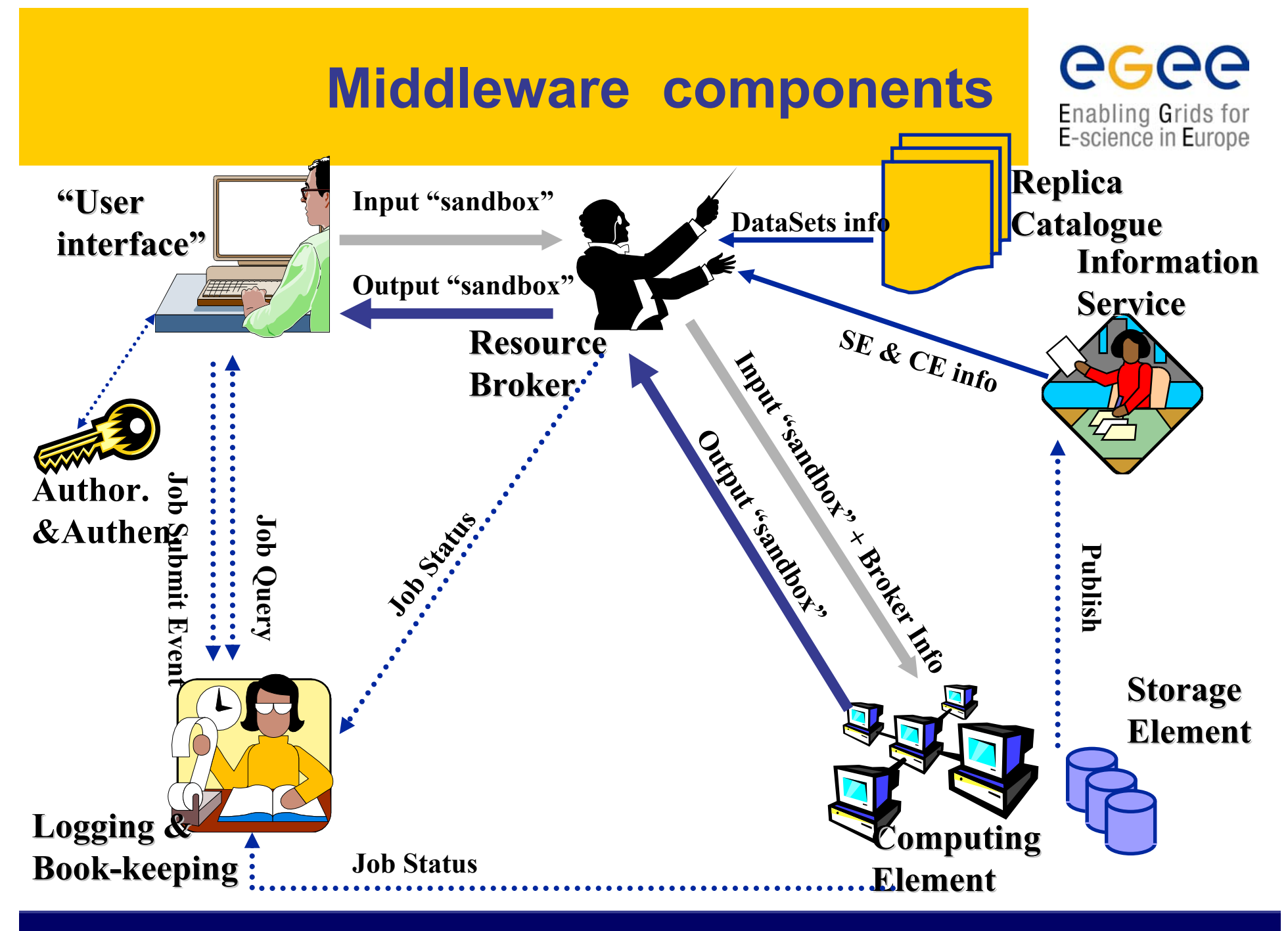

**Grid developments and middleware components, 19 July 04 - 24**

#### **Workload Management System (WMS)**

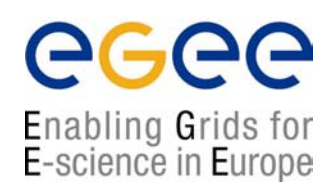

- $\bullet$  Distributed scheduling
	- П multiple UI's where you submit your job
	- П multiple RB's from where the job is sent to a CE
	- П multiple CE's where the job can be put in a queuing system
- • Distributed resource management
	- $\mathcal{L}_{\mathcal{A}}$ multiple information systems that monitor the state of the grid
	- П Information from SE, CE, sites

# **Authentication, Authorisation**

- • Authentication
	- ш User obtains certificate from CA
	- $\mathcal{L}_{\mathcal{A}}$ Connects to UI by ssh
	- $\mathbf{r}$ Downloads certificate
	- $\mathcal{L}_{\mathcal{A}}$ Invokes Proxy server
	- Ш Single logon – to UI - then Secure Socket Layer with proxy identifies user to other nodes
- • Authorisation - currently
	- $\mathcal{L}_{\mathcal{A}}$ User joins Virtual Organisation
	- VO negotiates access to Grid nodes and resources (CE, SE)
	- $\blacksquare$  Authorisation tested by CE, SE: gridmapfile maps user to local account

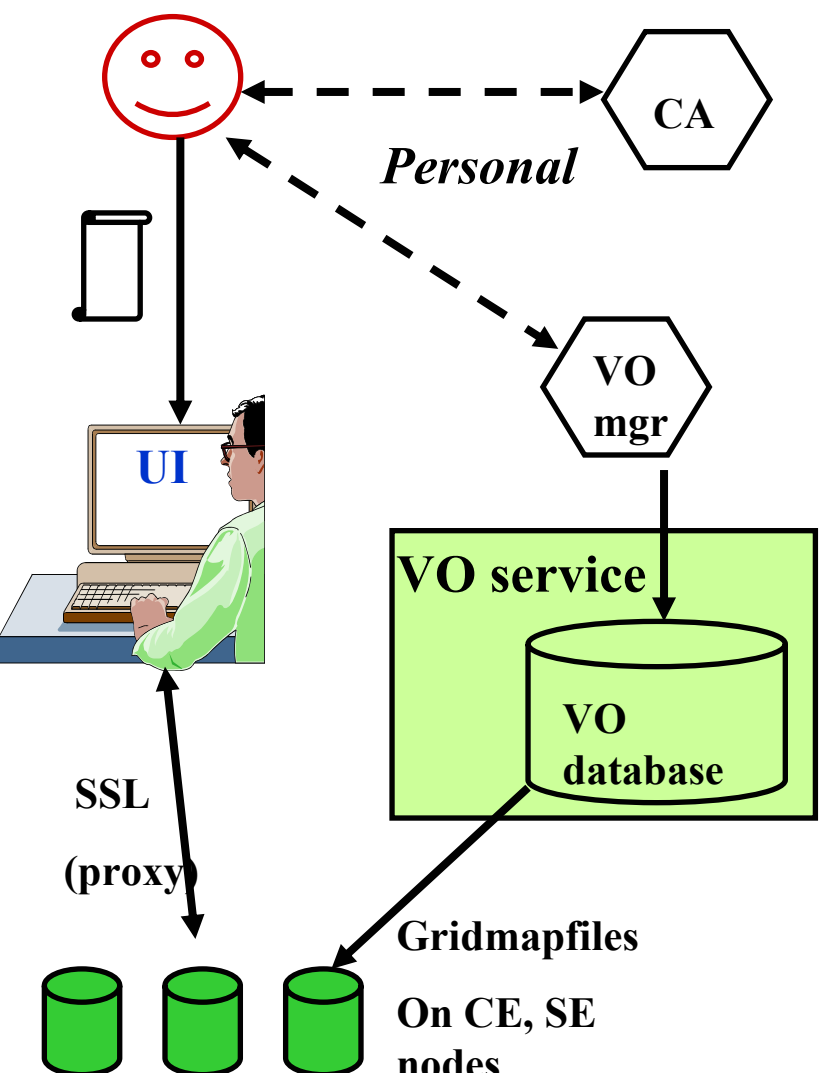

egee Enabling Grids for E-science in Europe

# **User Interface node**

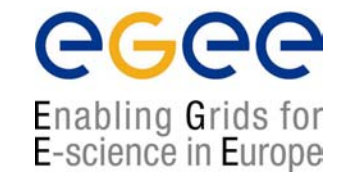

- •The user's interface to the Grid
- • Command-line interface to
	- $\blacksquare$ Proxy server
	- $\blacksquare$  Job operations
		- To submit a job
		- Monitor its status
		- Retrieve output
	- $\mathbf{r}$  Data operations
		- Upload file to SE
		- Create replica
		- Discover replicas
	- $\mathcal{L}_{\mathcal{A}}$ Other grid services
- $\bullet$ Also C++ and Java APIs

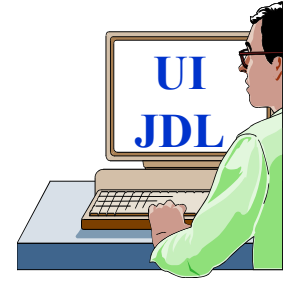

 $\bullet$  To run a job user creates a JDL (Job Description Language) file

### **"Compute element" in LCG-2**

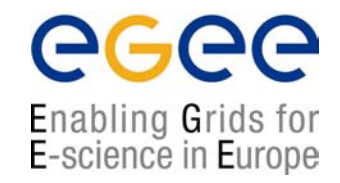

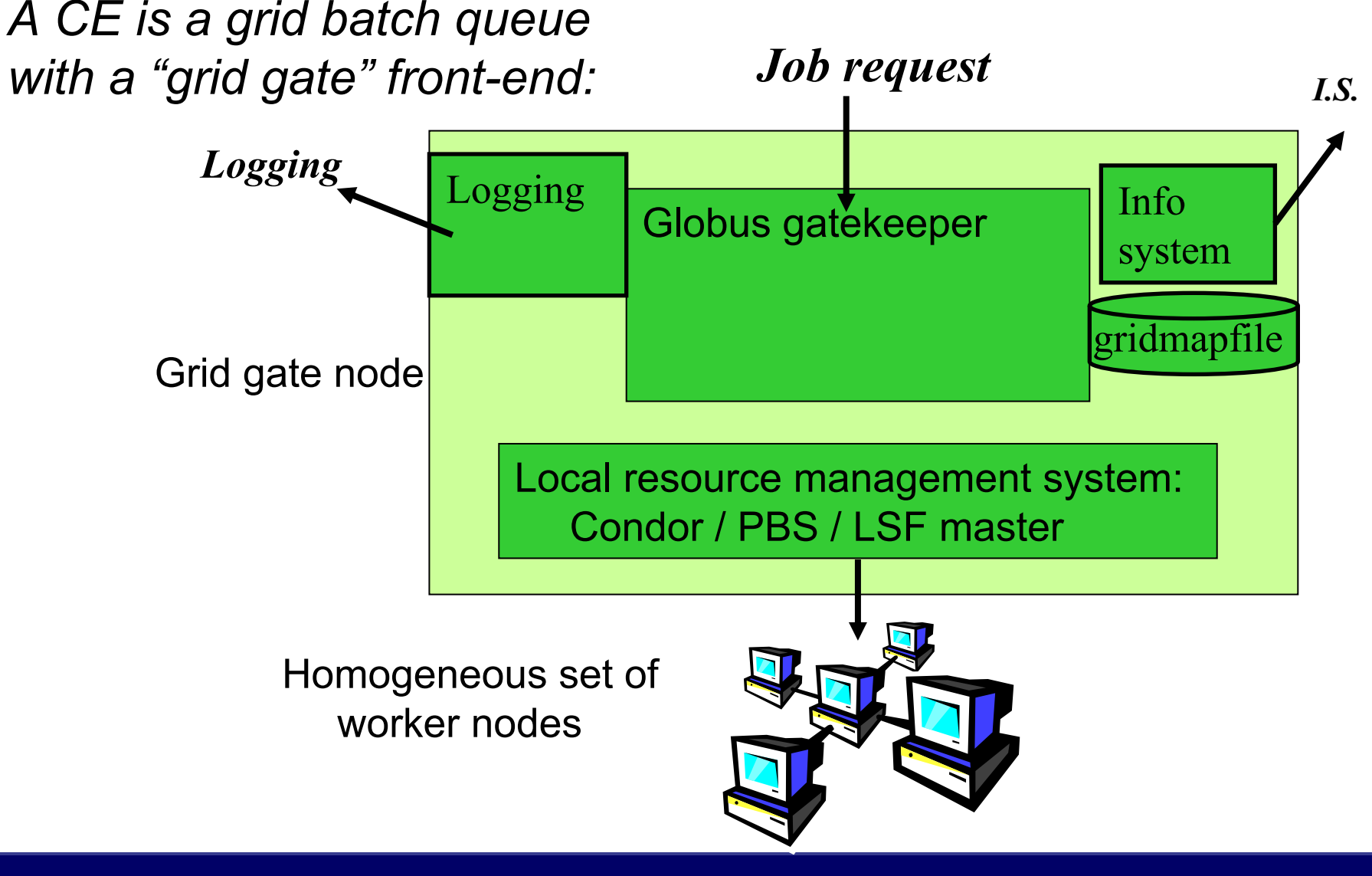

# **Storage elements and files**

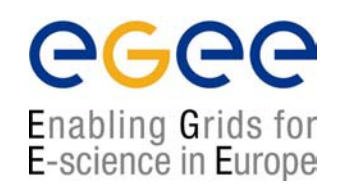

- •Storage elements hold files: write once, read many
- $\bullet$  Replica files can be held on different SE:
	- "close" to CE; share load on SE
- $\bullet$ Replica Catalogue - what replicas exist for a file?
- $\bullet$ Replica Location Service - where are they?

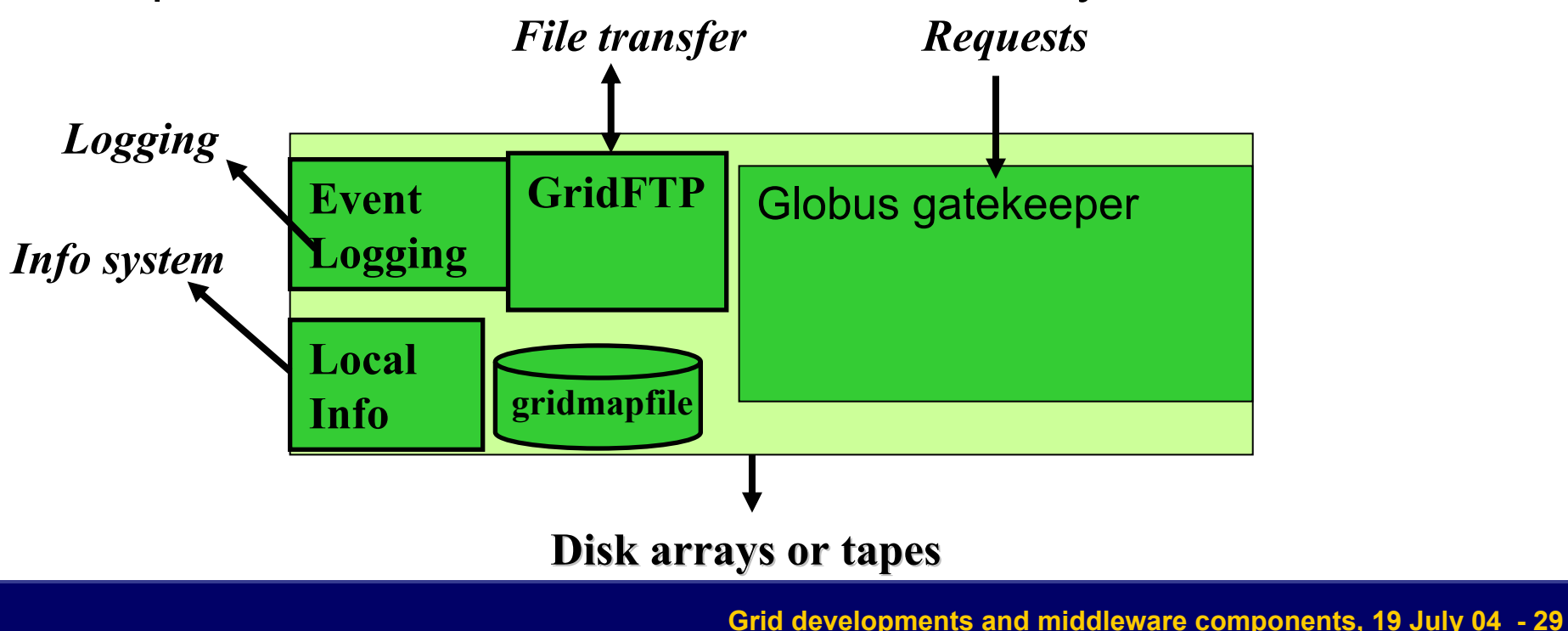

# **Naming Conventions**

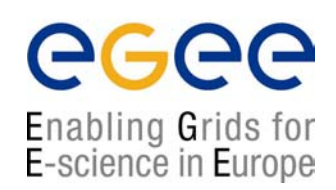

- **Logical File Name (LFN)** 
	- An alias created by a user to refer to some item of data e.g. "lfn:cms/20030203/run2/track1"
- **-** Site URL (SURL) (or Physical File Name (PFN))
	- The location of an actual piece of data on a storage system e.g. "srm://pcrd24.cern.ch/flatfiles/cms/output10\_1"
- Globally Unique Identifier (GUID)
	- A non-human readable unique identifier for an item of data e.g. "guid:f81d4fae-7dec-11d0-a765-00a0c91e6bf6"

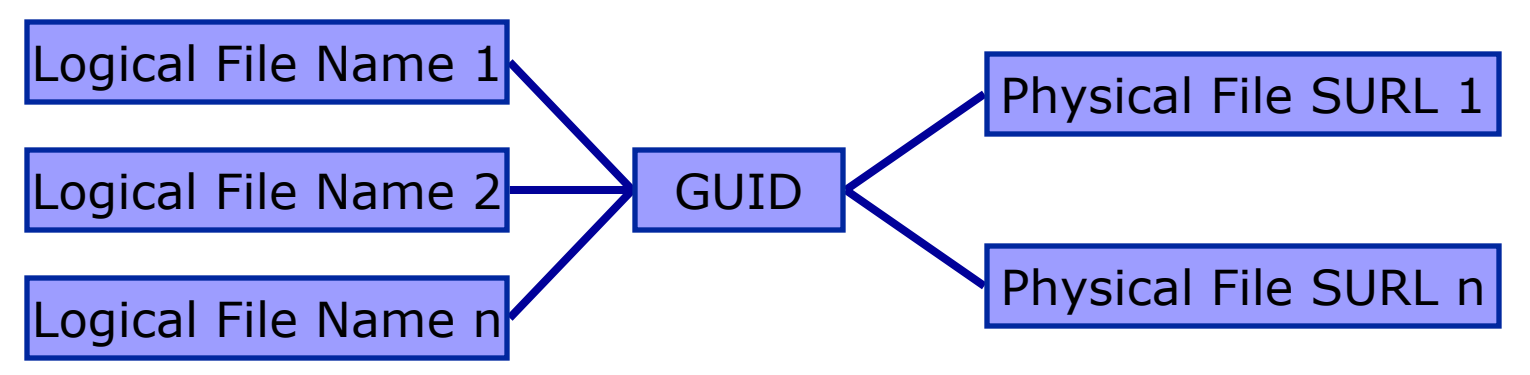

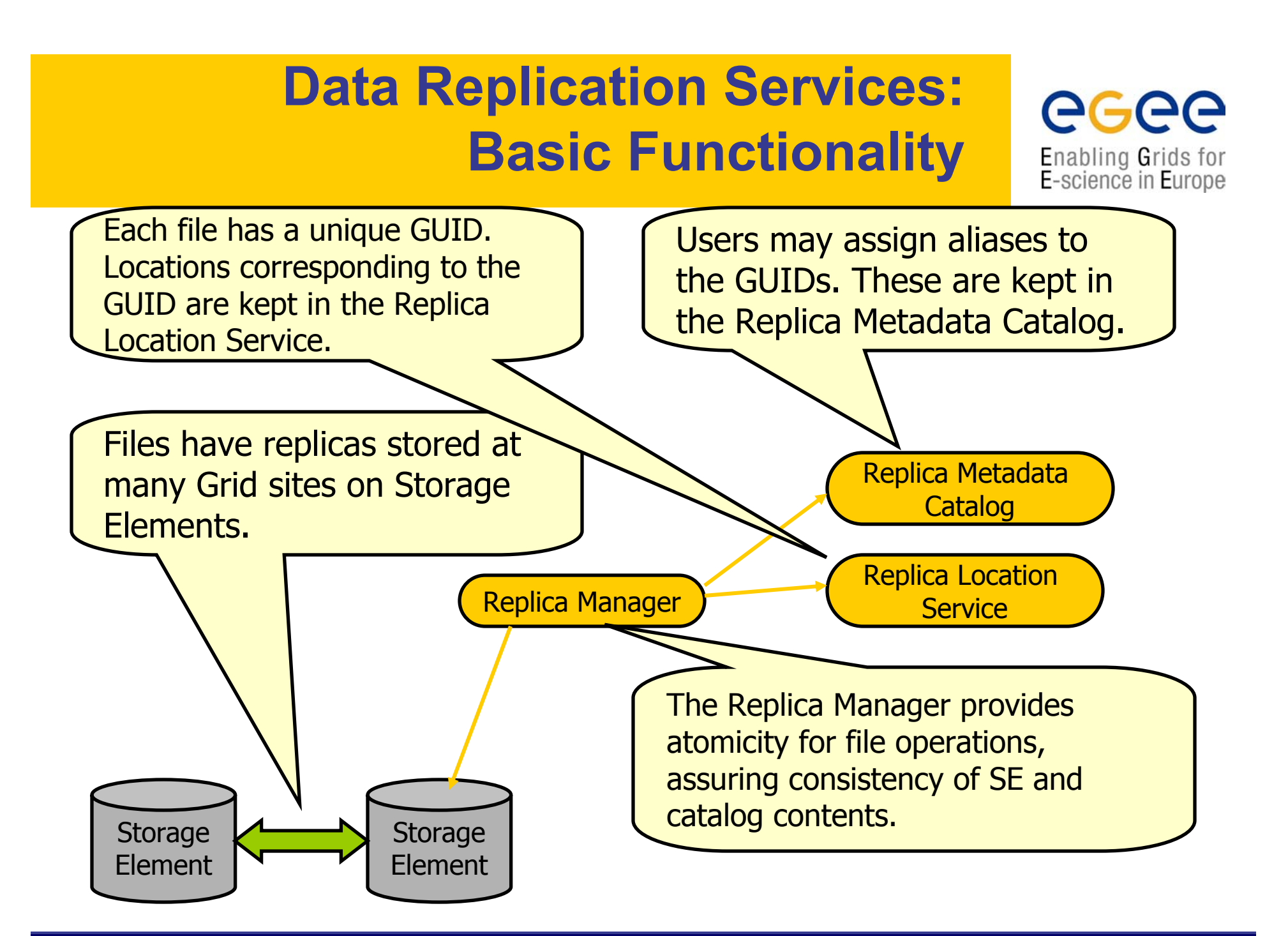

### **Resource Broker nodes**

- • Run the Workload Management System
	- ш To accept job submissions
	- Ш Dispatch jobs to appropriate Compute Element (CE)
	- **Allow users** 
		- To get information about their status
		- To retrieve their output
- • A configuration file on each UI node determines which RB node(s) will be used
- • When a user submits a job, JDL options are to:
	- $\blacksquare$ Specify CE
	- $\blacksquare$  Allow RB to choose CE (using optional tags to define requirements)
	- $\blacksquare$  Specify SE (then RB finds "nearest" appropriate CE, after interrogating Replica Location Service)

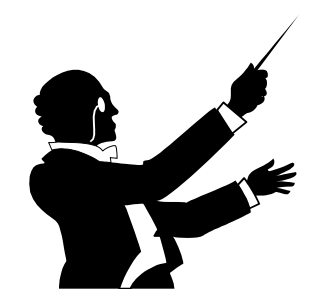

Enabling Grids for E-science in Europe

# **Logging and Book-keeping**

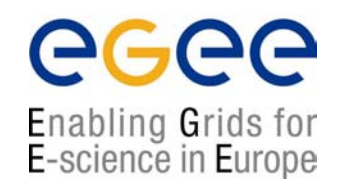

- $\bullet$ Who did what when??
- $\bullet$ What's happening to my job?
- $\bullet$ Usually runs on Resource Broker node
- $\bullet$ See LCG-2 user guide for a bit more on this

# **Information System**

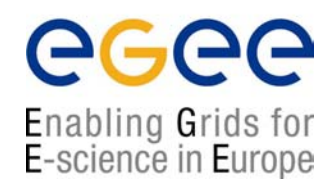

- •Receives periodic (~5 minutes) updates from CE, SE
- $\bullet$  Used by RB node to determine resources to be used by a job
- $\bullet$ "Leaf/node" system: currently BDII is used

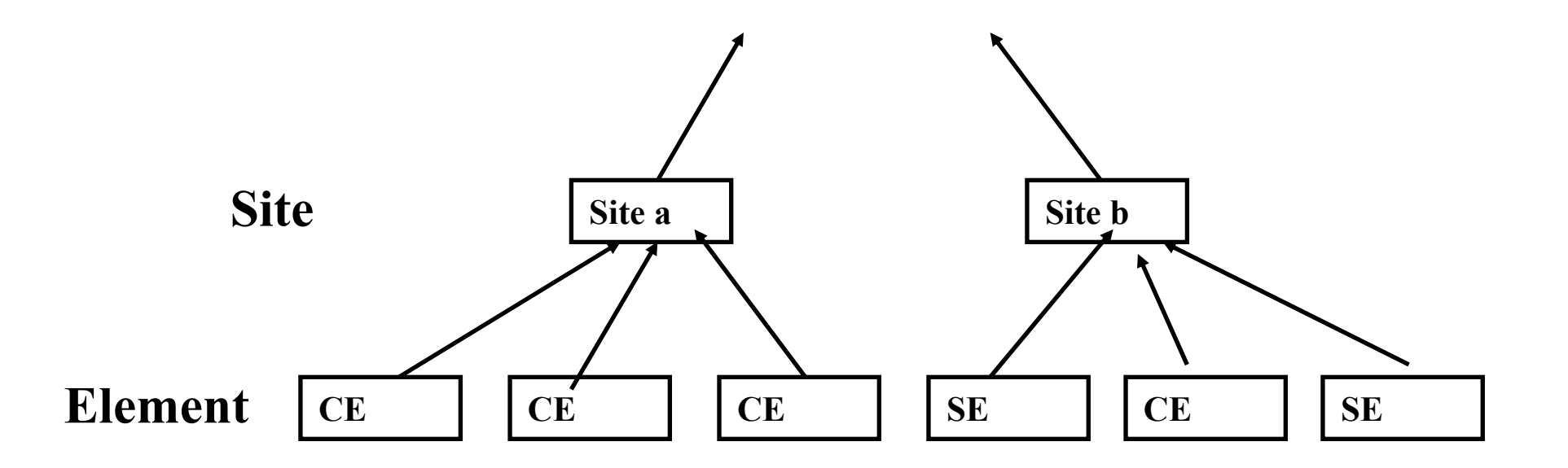

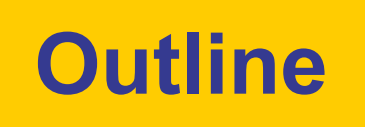

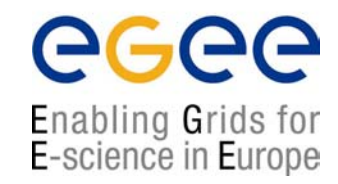

- $\bullet$  Grid developments from an EGEE perspective:
	- $\mathcal{L}_{\mathcal{A}}$ Creating e-Infrastructure
	- $\mathcal{L}_{\mathcal{A}}$ Building on and with other Grid projects
	- П Towards service-orientation
	- $\mathcal{L}_{\mathcal{A}}$ Establishing a "production Grid"
- $\bullet$  Overview of the middleware of the current EGEE-0 system
	- П Major components
	- $\blacksquare$ Lifecycle of a job
- $\bullet$ **Summary**

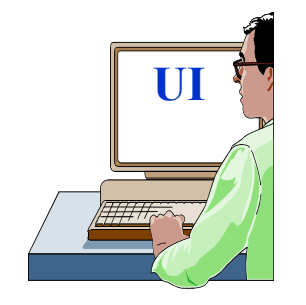

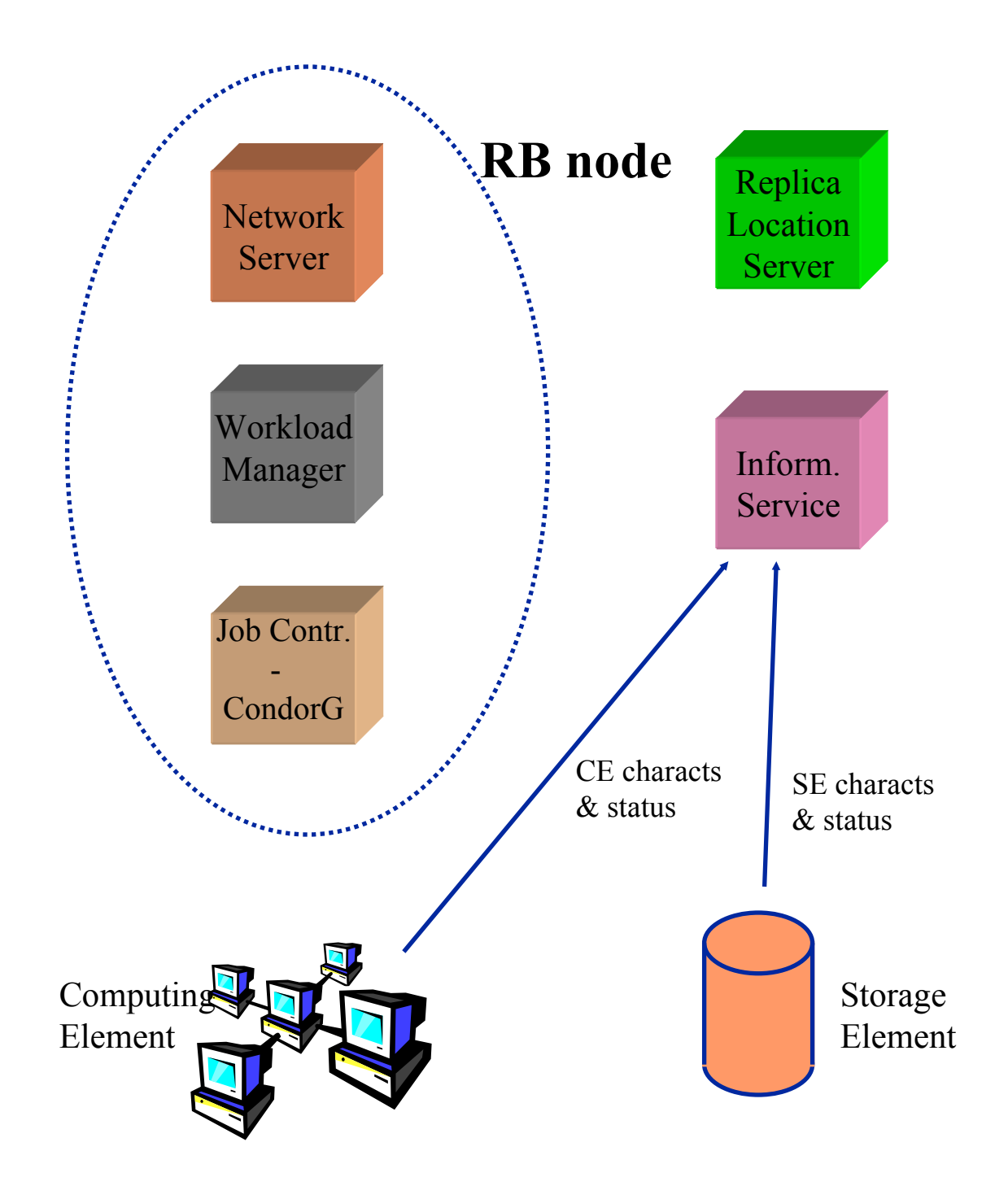

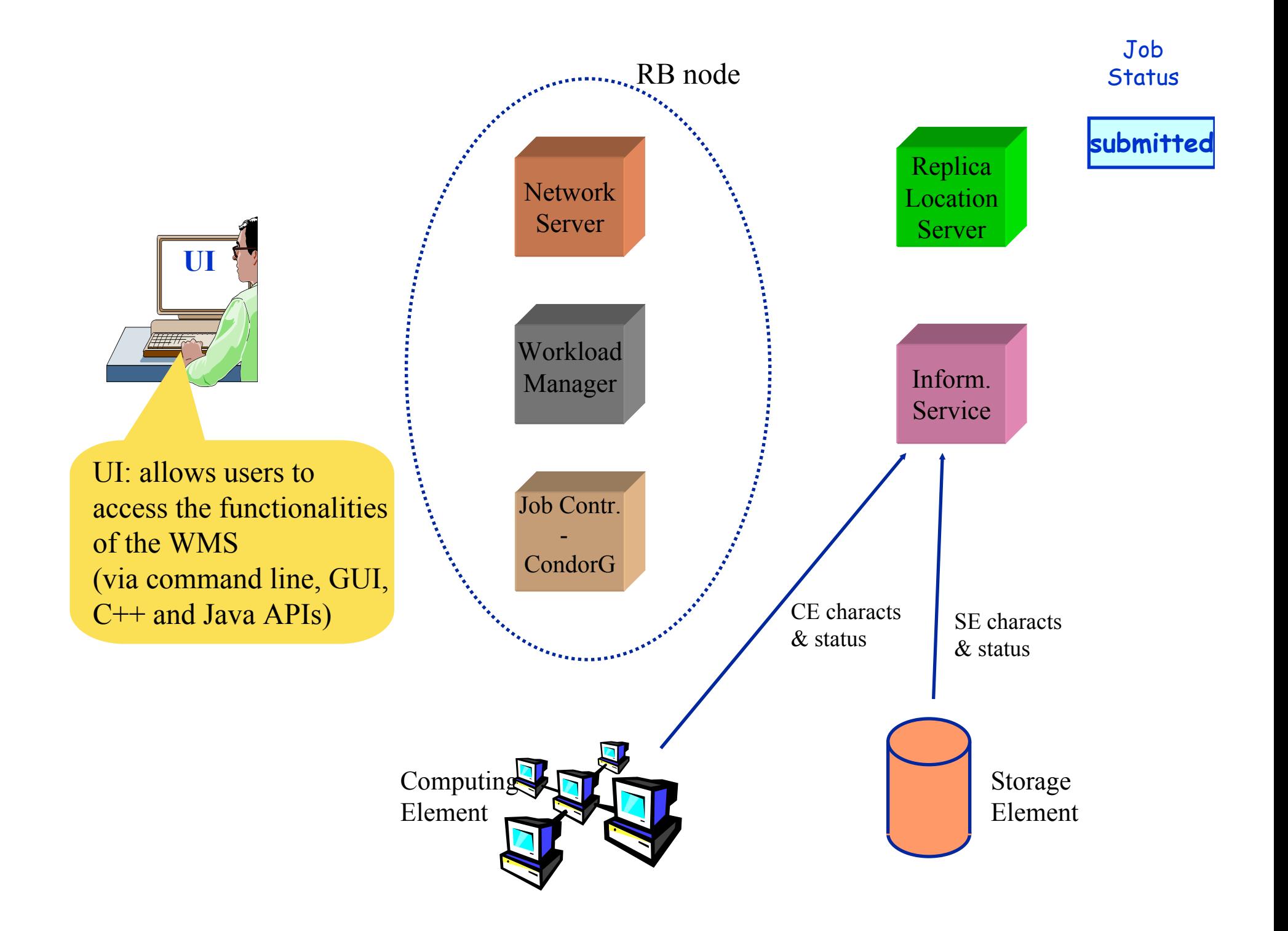

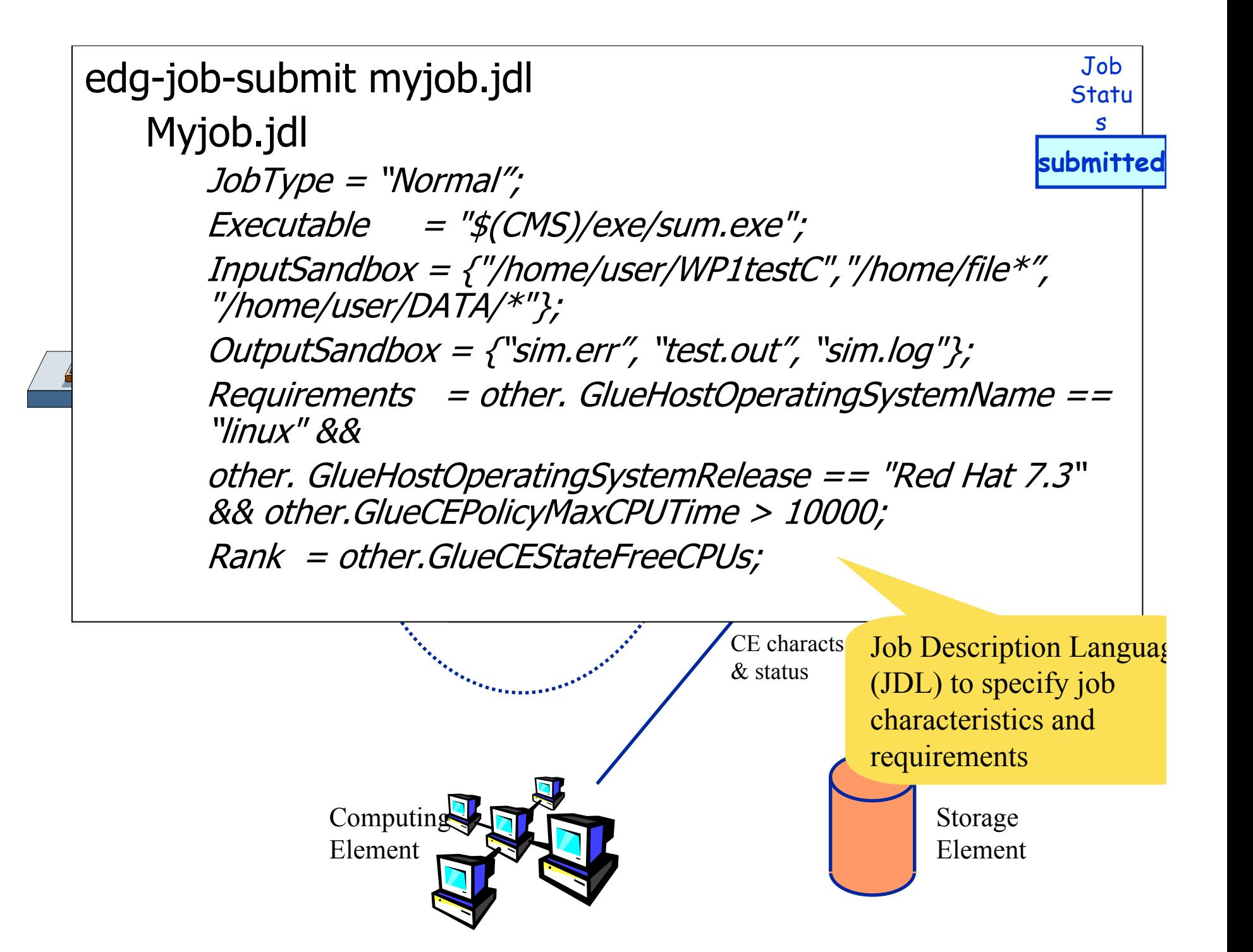

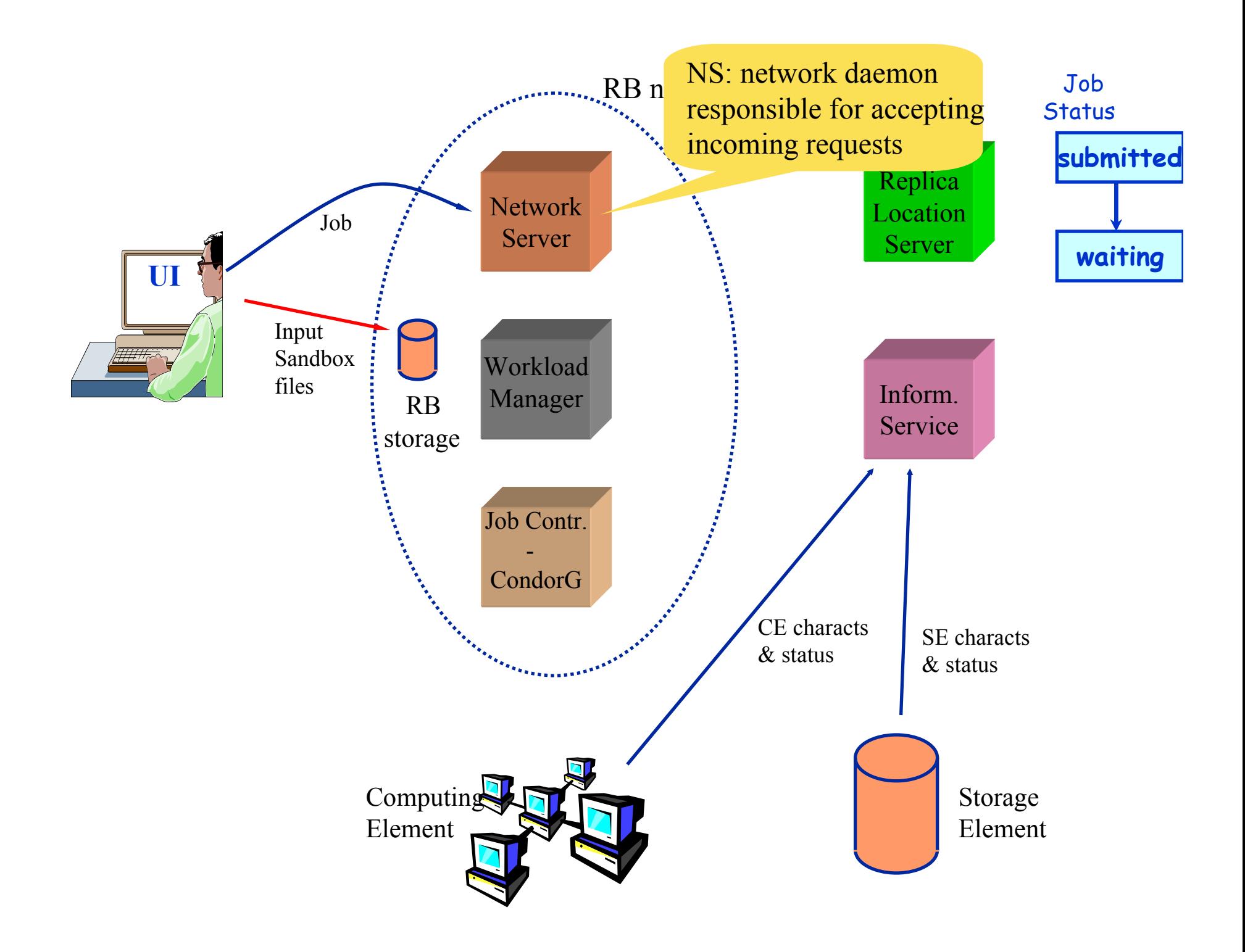

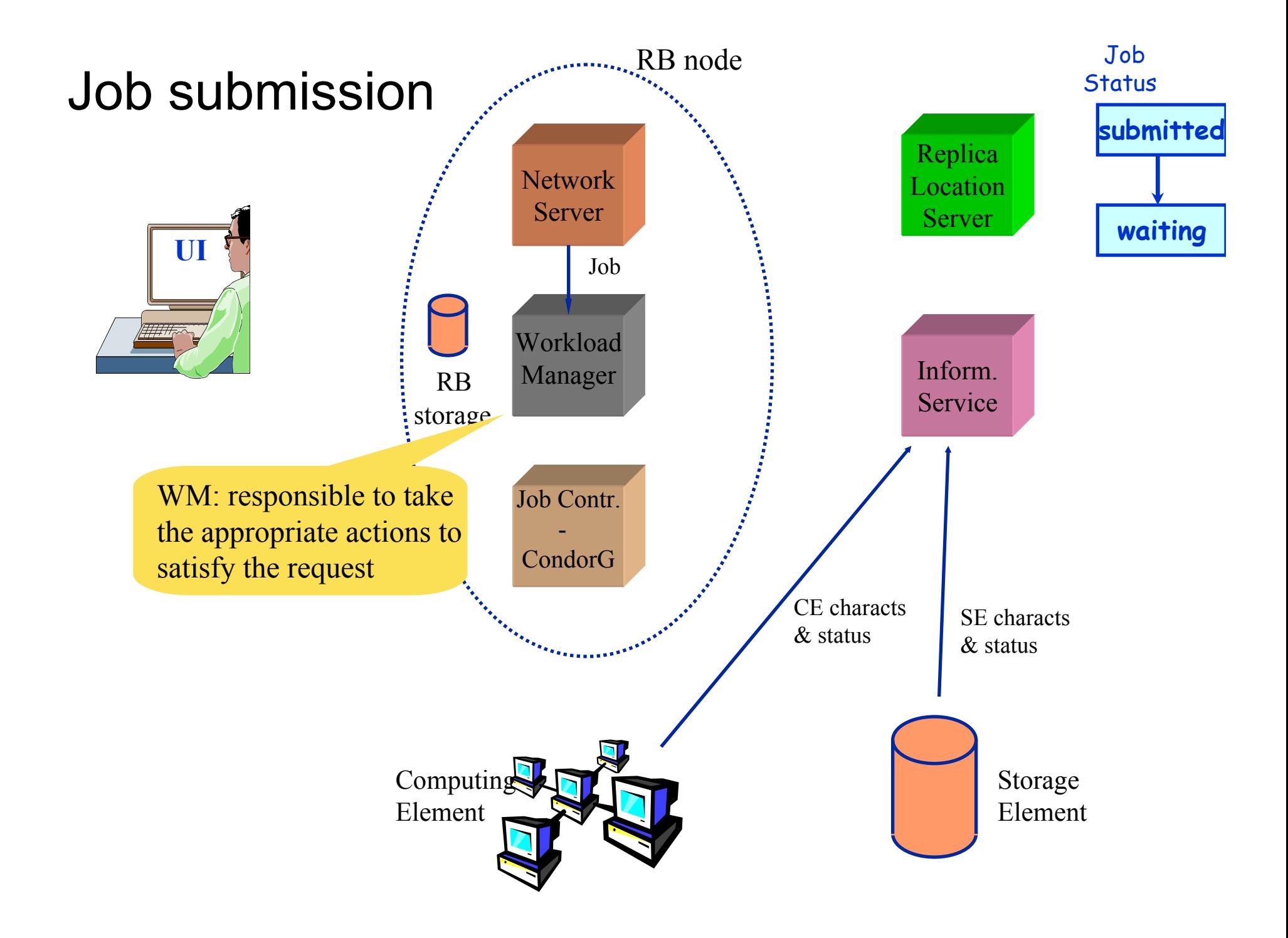

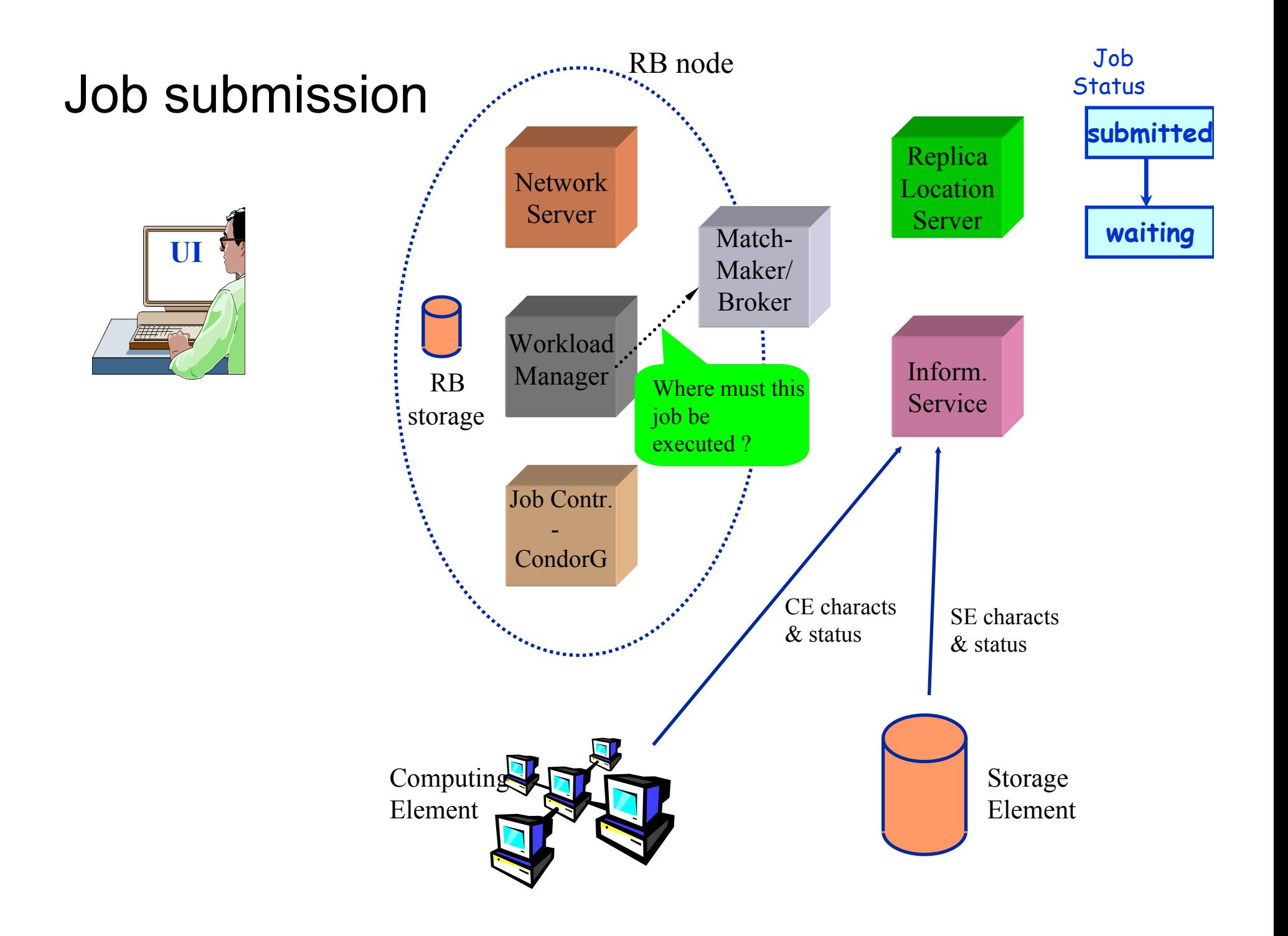

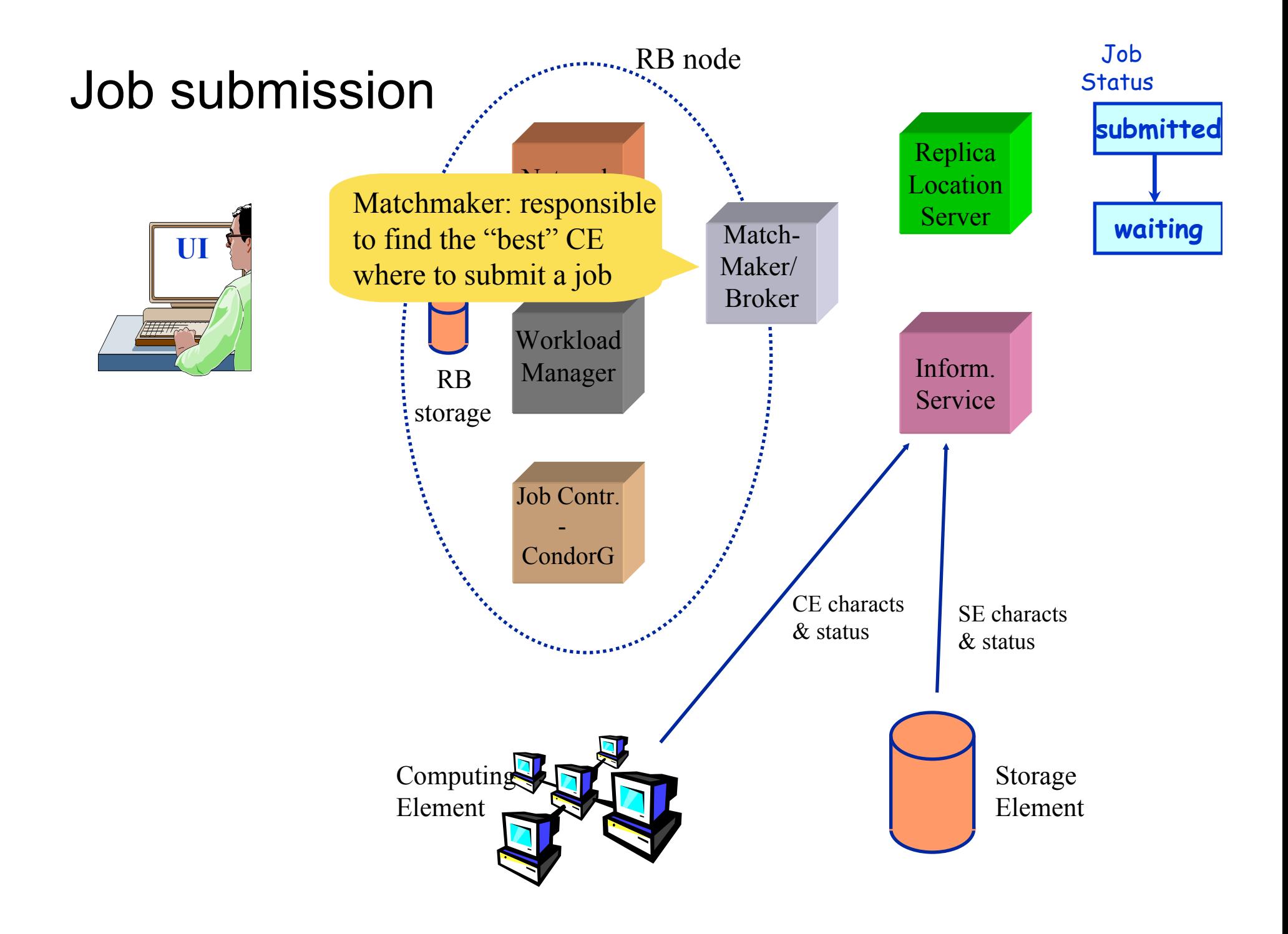

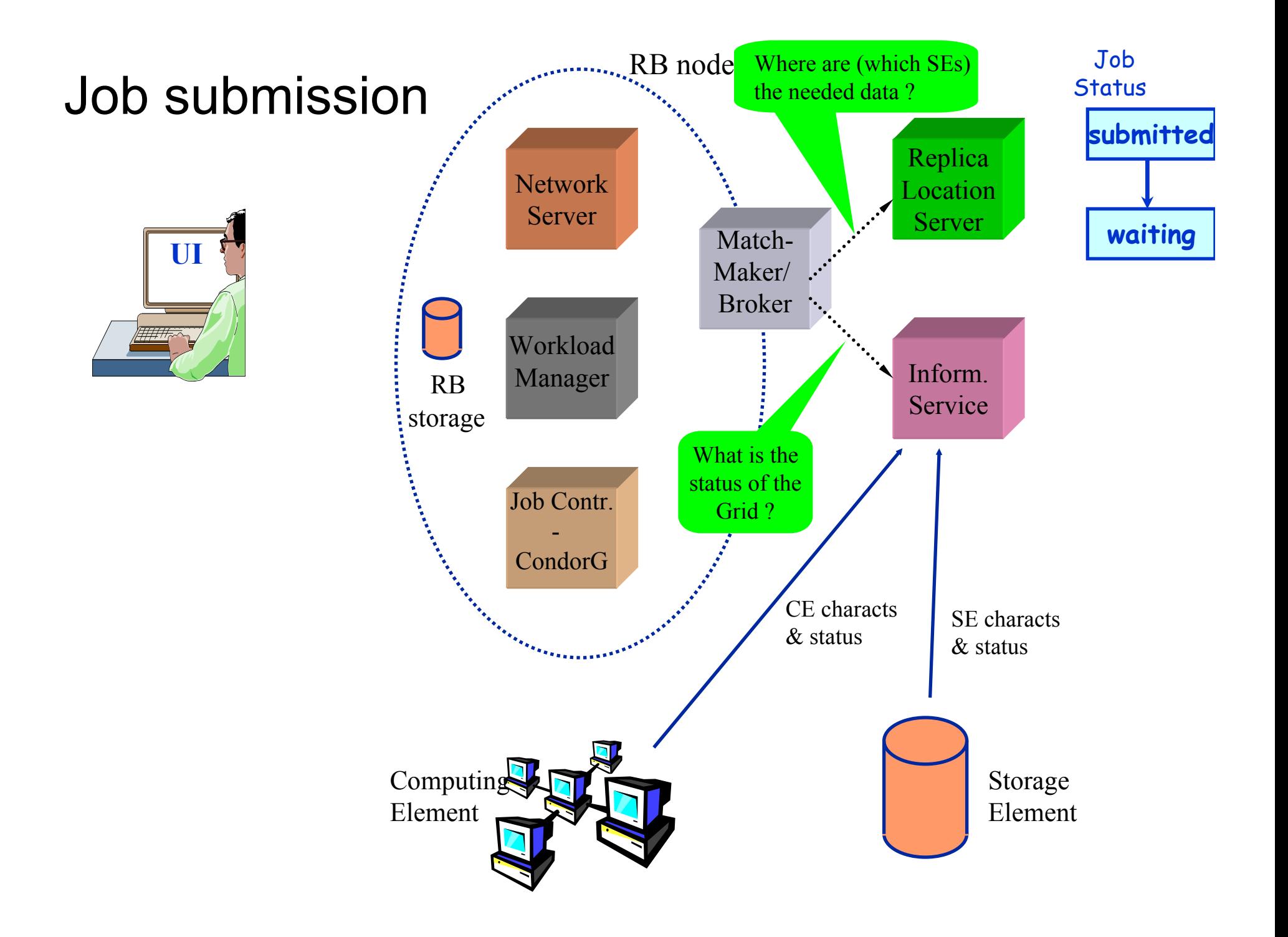

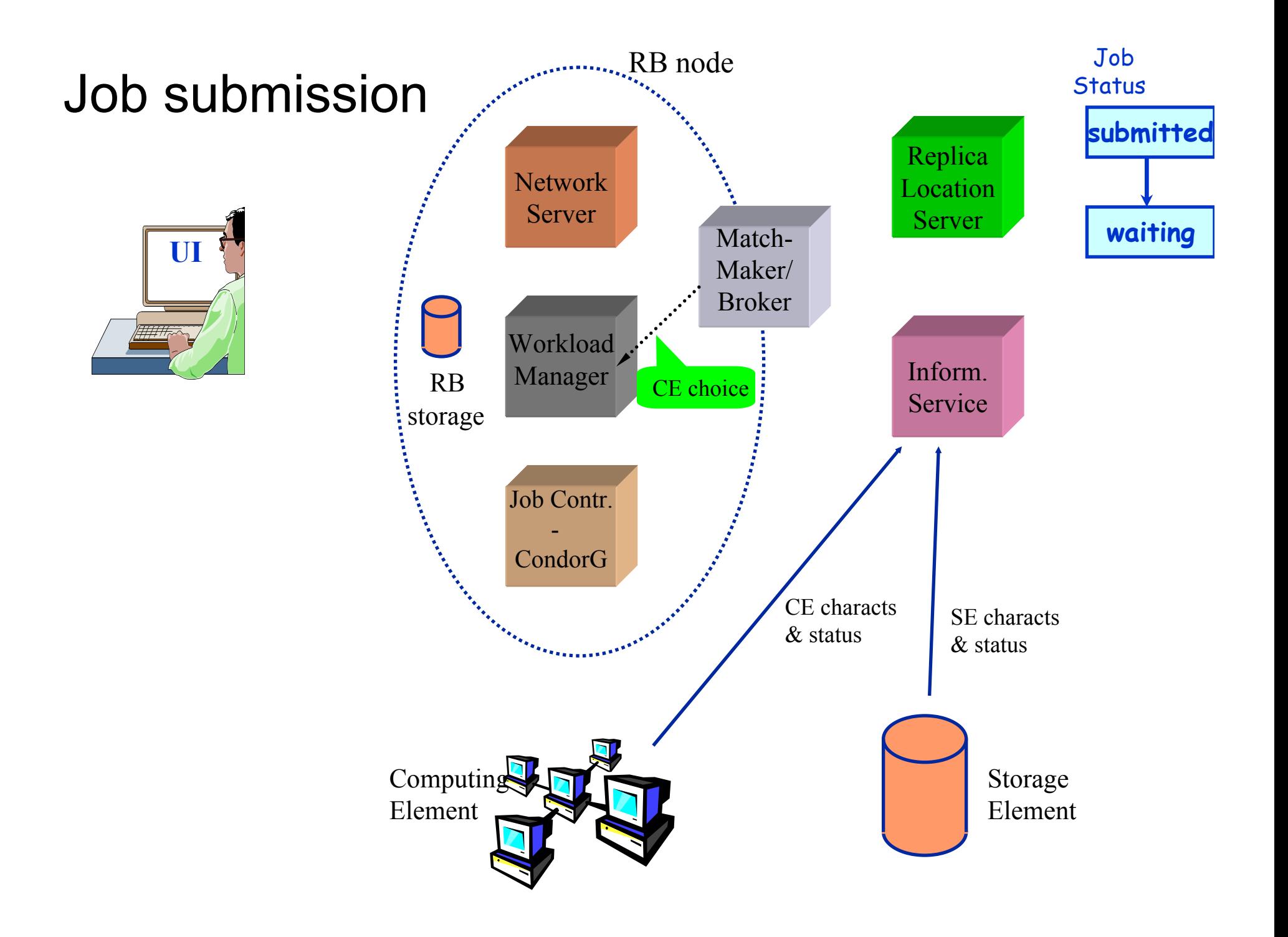

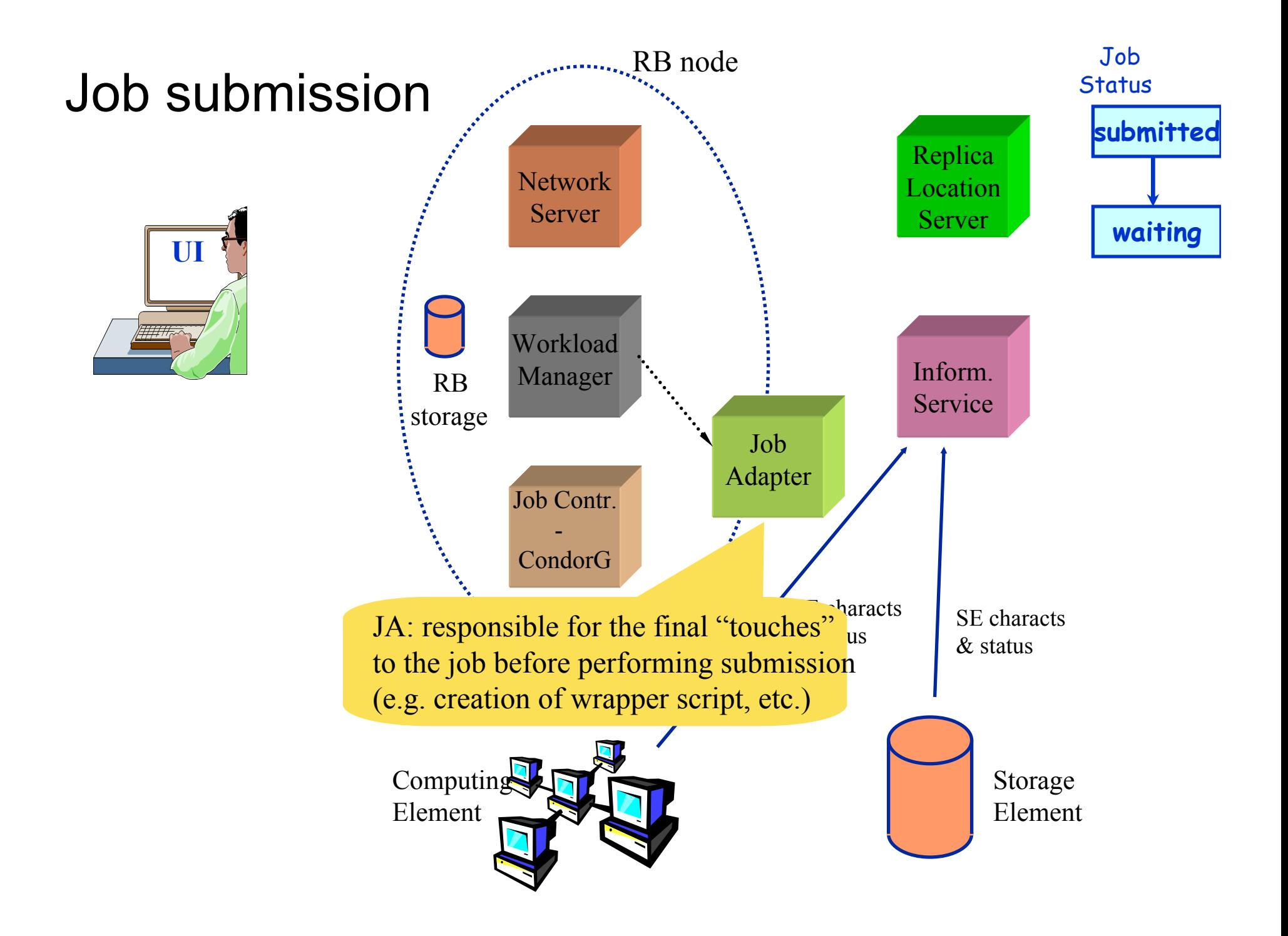

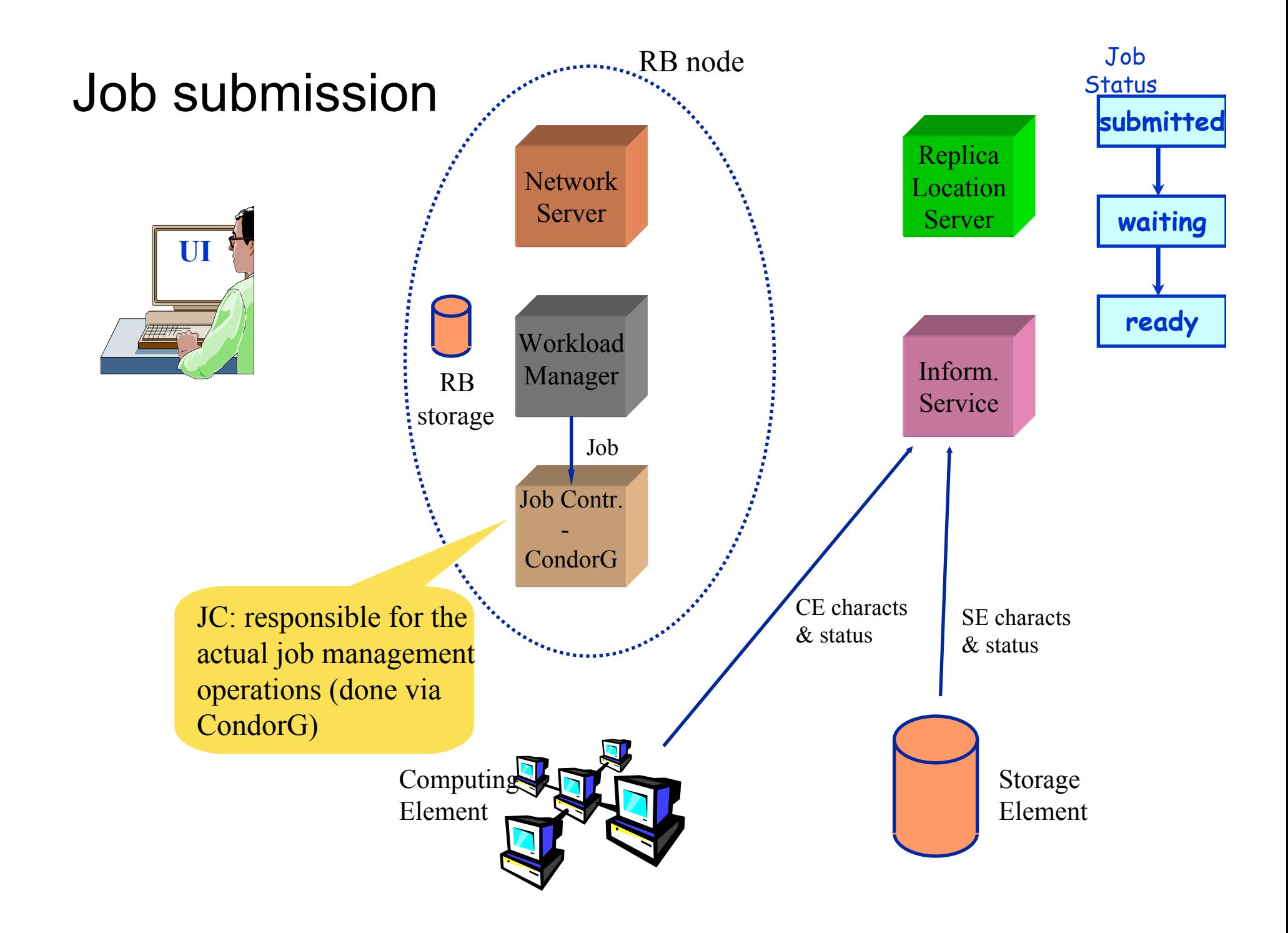

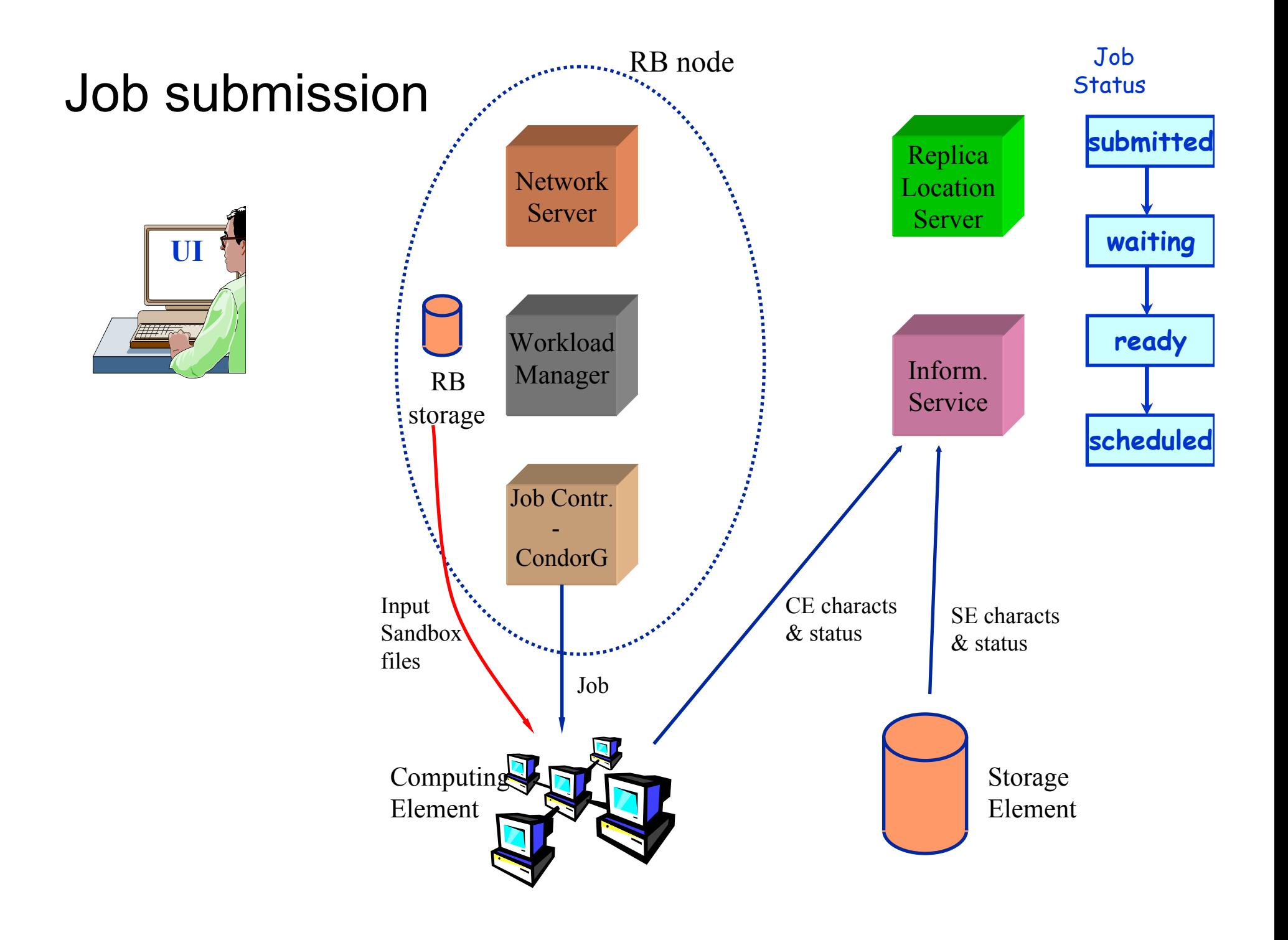

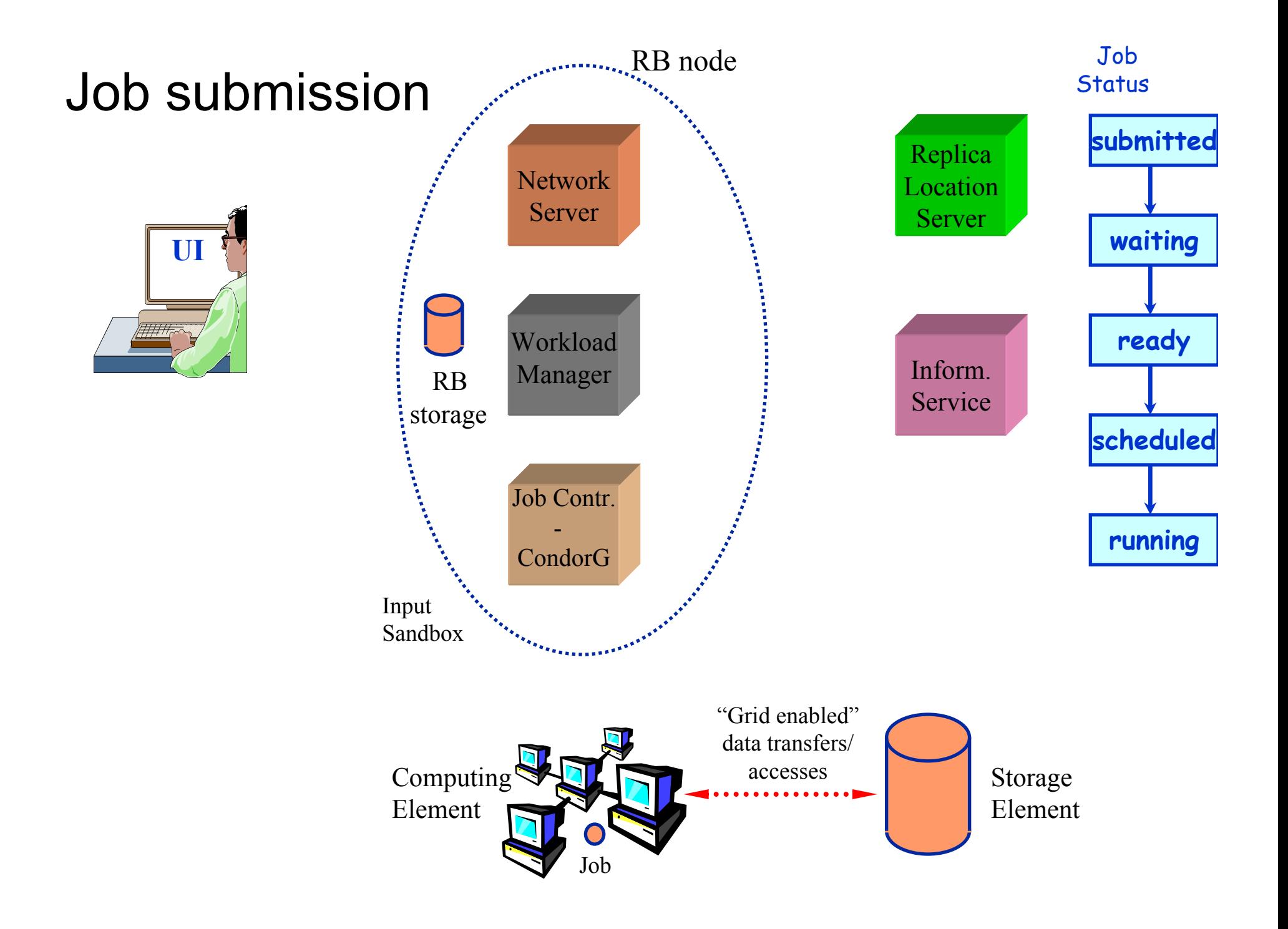

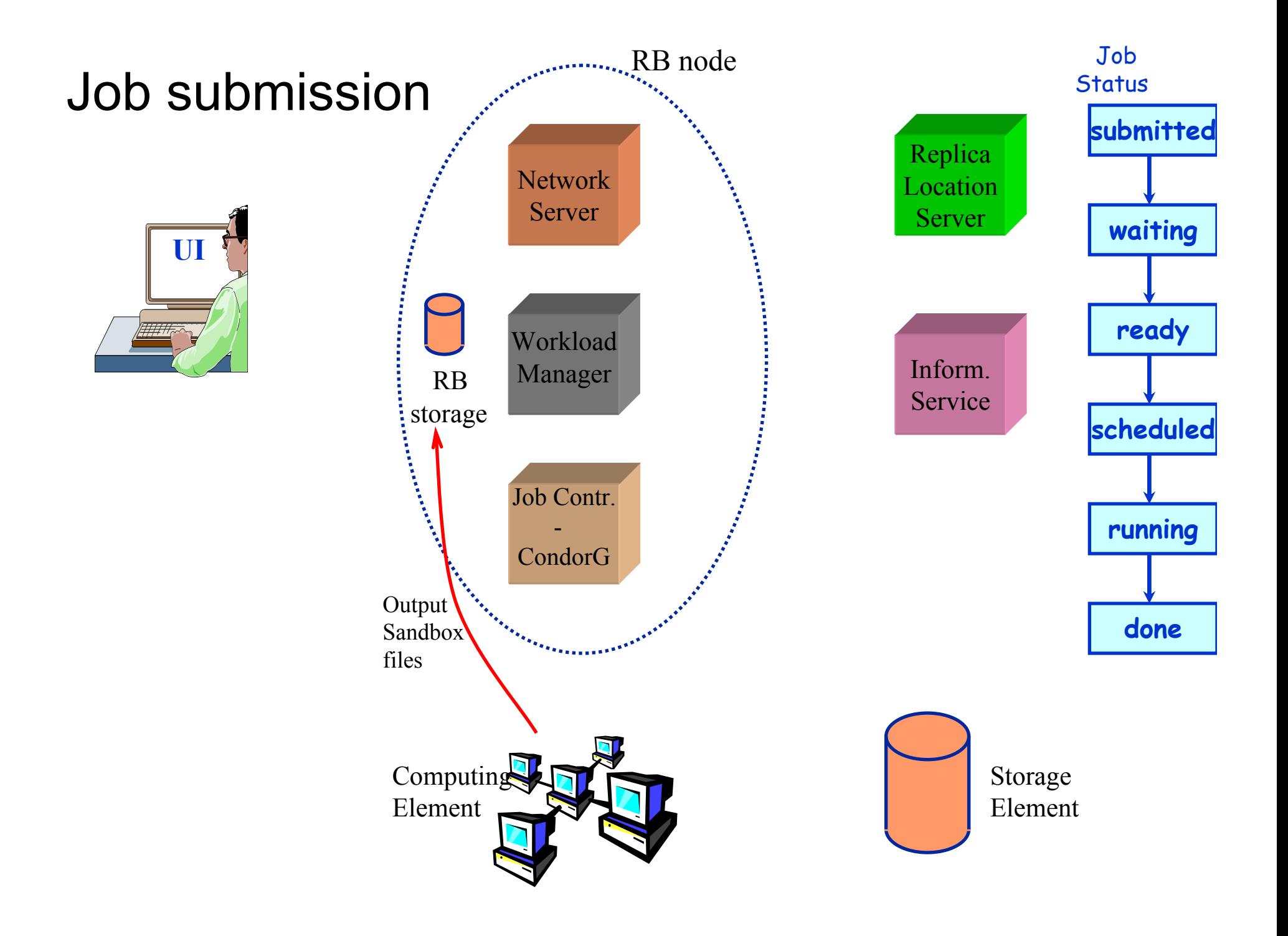

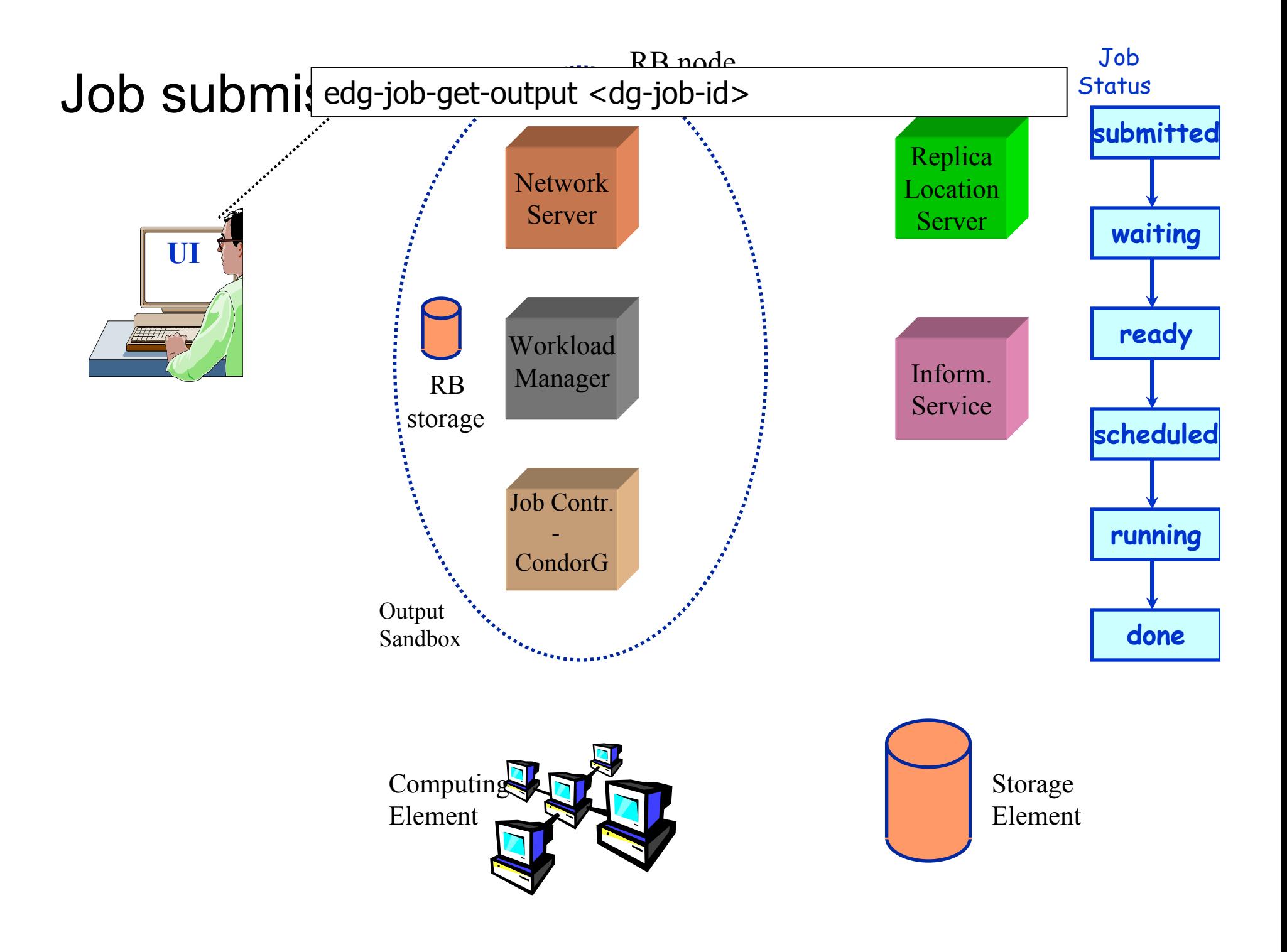

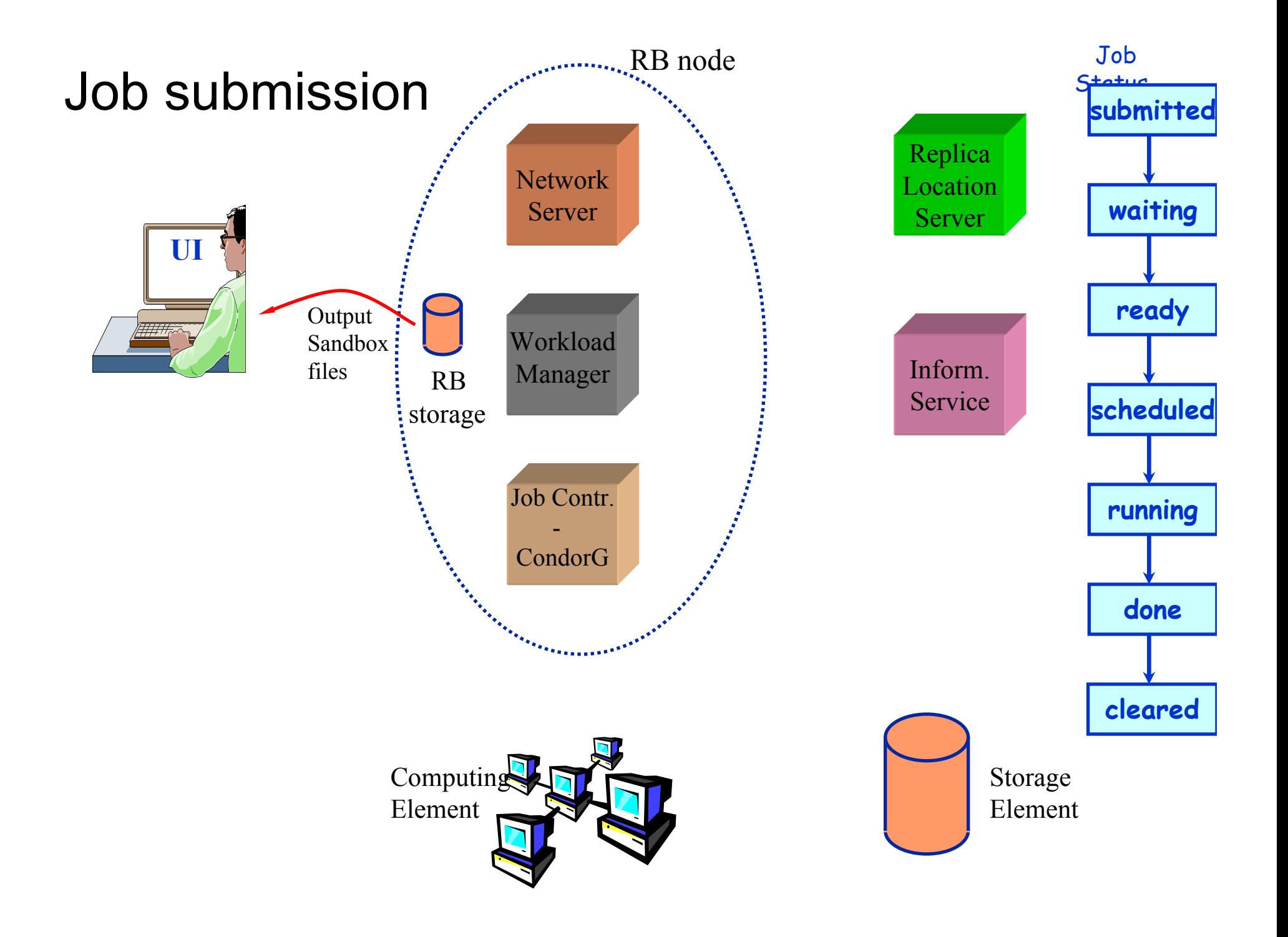

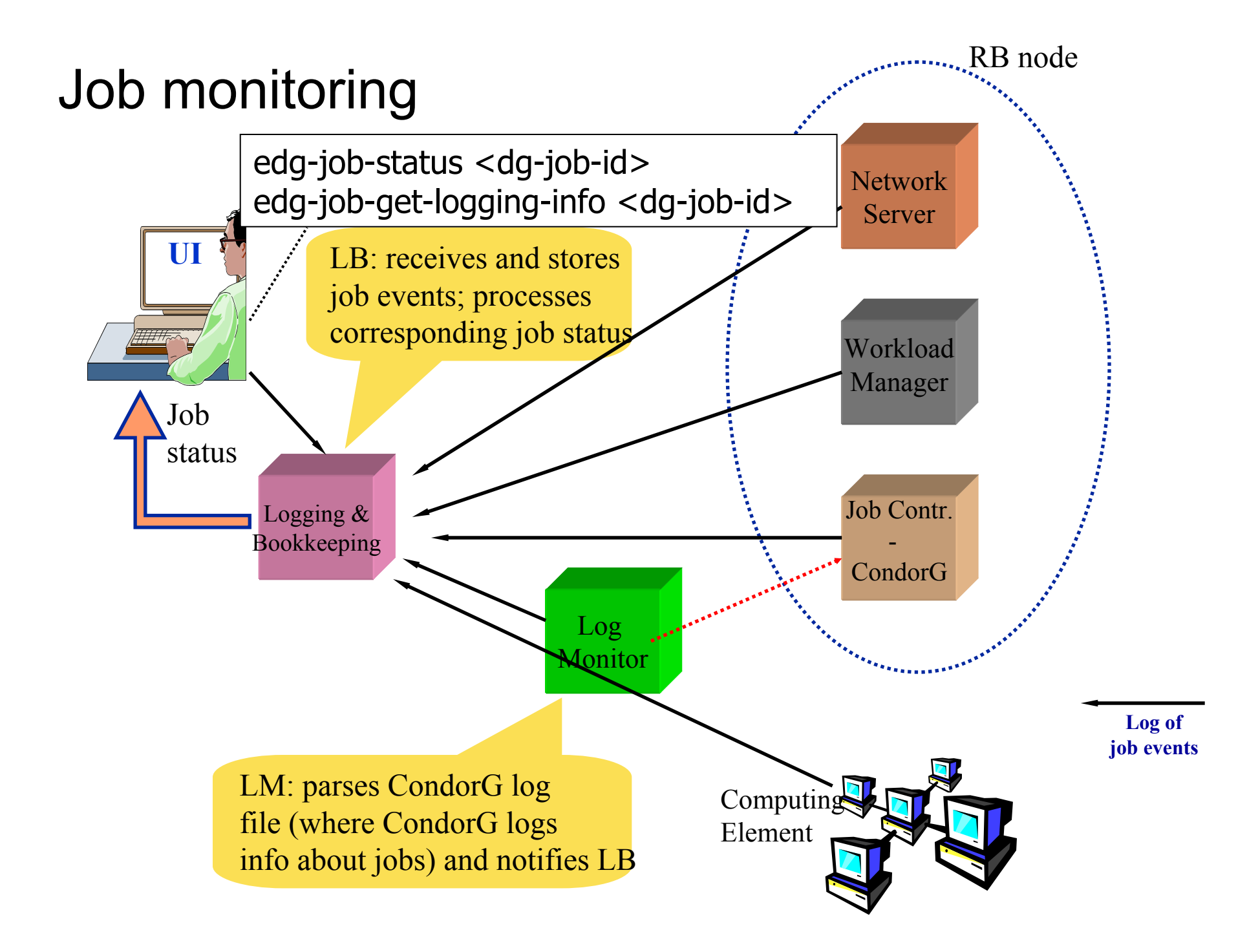

### **Other UI commands**

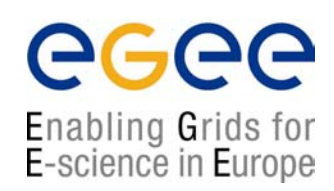

#### •**edg-job-list-match**

- Lists resources matching a job description
- Performs the matchmaking without submitting the job

#### • **edg-job-cancel**

- Cancels a given job
- **edg-job-status**
	- Displays the status of the job
- $\bullet$  **edg-job-get-output**
	- Returns the job-output (the OutputSandbox files) to the user

#### • **edg-job-get-logging-info**

- Displays logging information about submitted jobs (all the events "pushed" by the various components of the WMS)
- Very useful for debug purposes

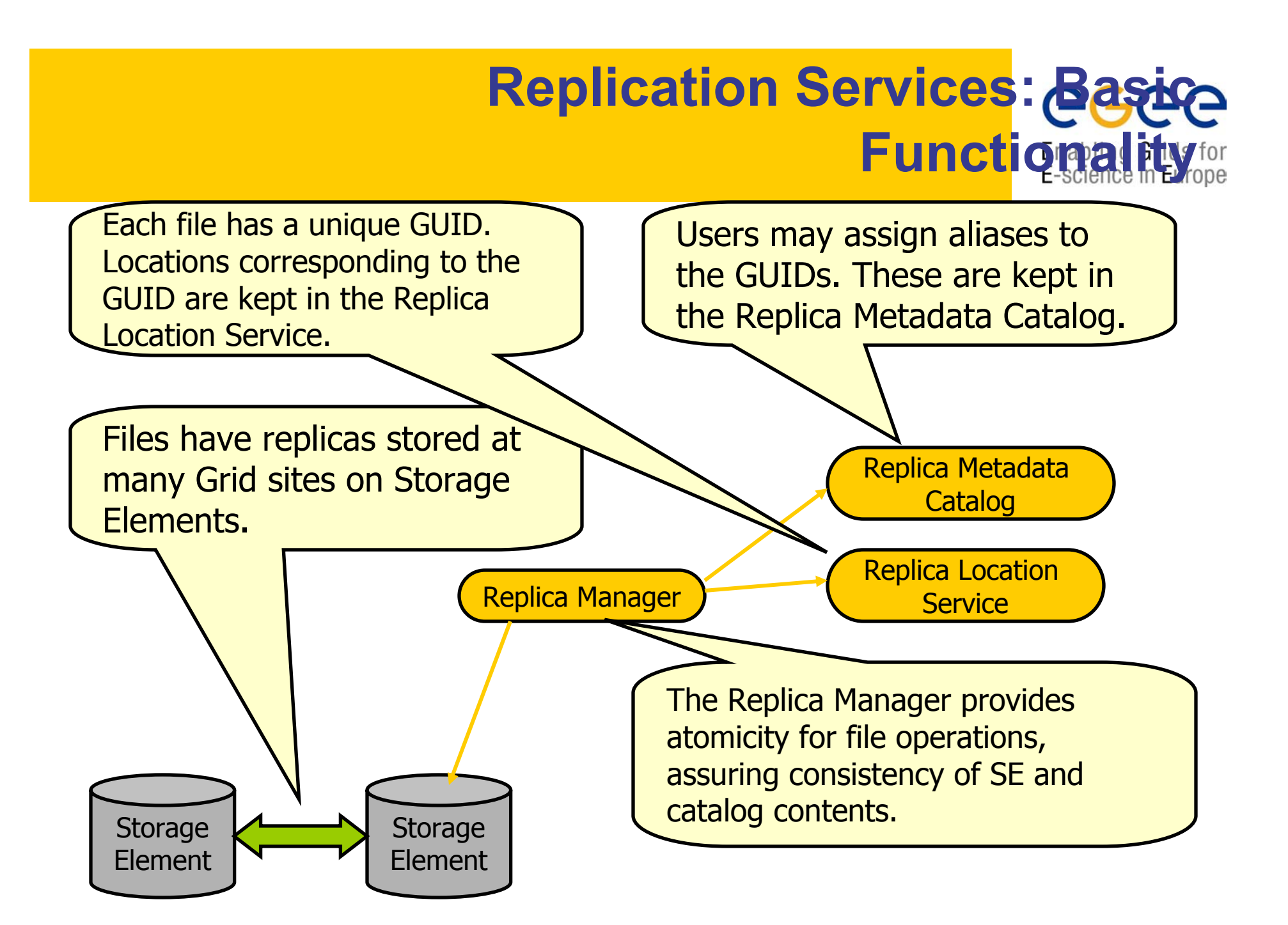

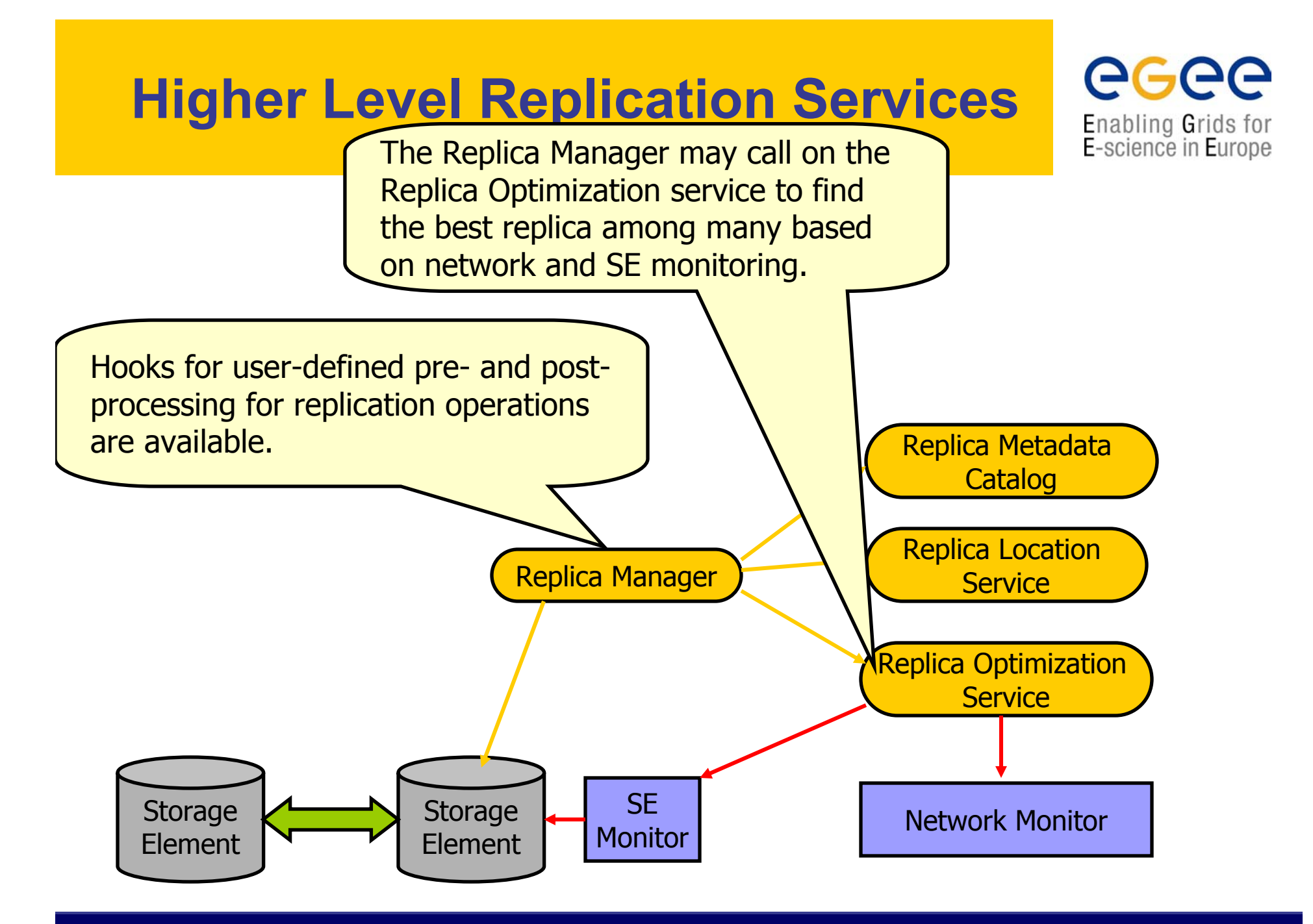

# **Naming Conventions**

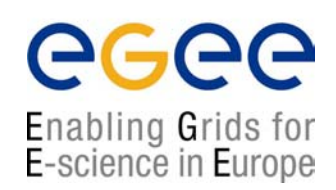

- **Logical File Name (LFN)** 
	- An alias created by a user to refer to some item of data e.g. "lfn:cms/20030203/run2/track1"
- **-** Site URL (SURL) (or Physical File Name (PFN))
	- The location of an actual piece of data on a storage system e.g. "srm://pcrd24.cern.ch/flatfiles/cms/output10\_1"
- Globally Unique Identifier (GUID)
	- A non-human readable unique identifier for an item of data e.g. "guid:f81d4fae-7dec-11d0-a765-00a0c91e6bf6"

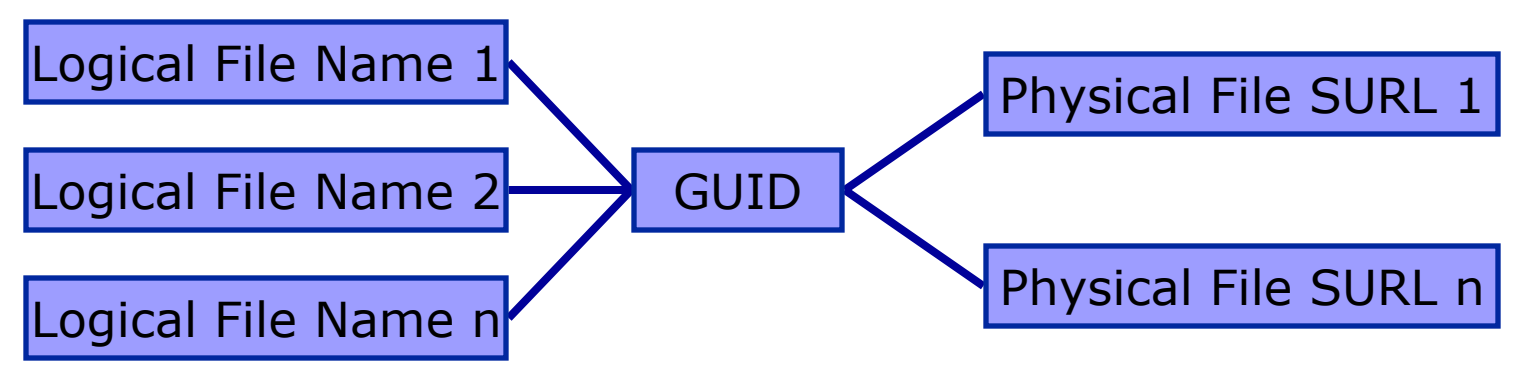

# **Replica Metadata Catalog (RM) Replica Location Service (RRS)**

#### • RMC:

- Stores LFN-GUID mappings
- RLS:
	- **Stores GUID-SURL mappings**

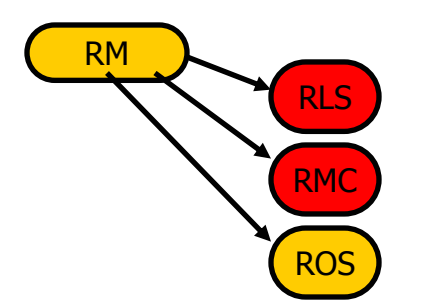

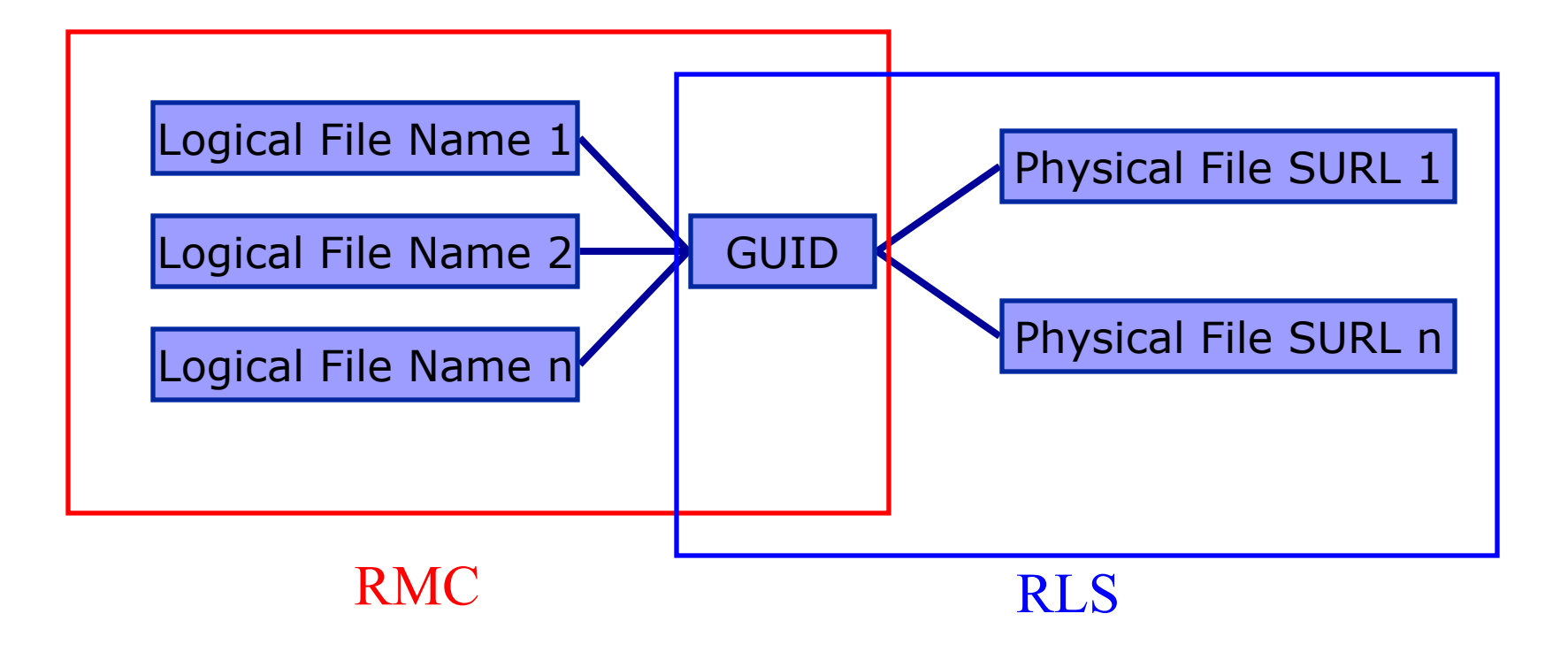

**Grid developments and middleware components, 19 July 04 - 57**

# **Replica Location Service (RLS)**

- The Replica Location Service is a system that maintains and provides access to information about the physical location of copies of data files.
- It is a distributed service that stores mappings between globally unique identifiers of datafiles and the physical identifiers of all existing replicas of these datafiles.
- • Design was a collaboration between Globus and EDG

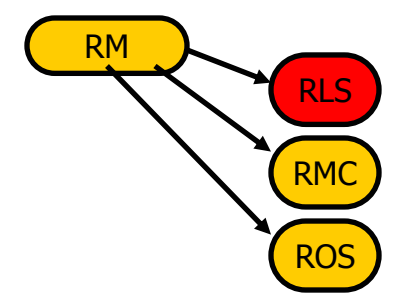

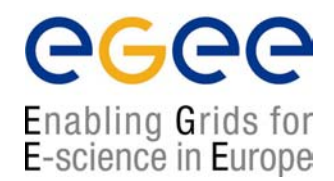

# **Job submission**

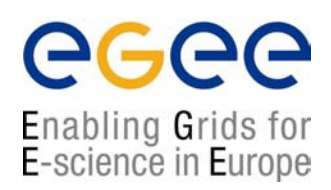

- $\bullet$  **edg-job-submit [–r** *<res\_id>]* **[-c** *<config file>]* **[-vo** *<VO>]* **[-o** *<output file>] <job.jdl>*
	- -r the job is submitted directly to the computing element identified by *<res id>*
	- -c the configuration file *<config file>* is pointed by the UI instead of the standard configuration file
	- -vo the Virtual Organization (if user is not happy with the one specified in the UI configuration file)
	- -o the generated edg\_jobId is written in the *<output file>*
		- Useful for other commands, e.g.:
		- • **edg-job-status –i** *<input file>* (or edg\_jobId)
			- -i the status information about edg\_jobId contained in the *<input file>* are displayed

### **Job Definition Attributes**

- $\bullet$  **Executable** (mandatory)
	- The command name
- • **Arguments** (optional)
	- **Job command line arguments**
- $\bullet$  **StdInput, StdOutput, StdErr** (optional)
	- h. Standard input/output/error of the job
- $\bullet$  **Environment** (optional)
	- $\mathbb{R}^3$ List of environment settings
- $\bullet$  **InputSandbox** (optional)
	- List of files on the UI local disk needed by the job for running
	- П The listed files are staged from the UI to the remote CE
- $\bullet$  **OutputSandbox** (optional)
	- П List of files, generated by the job, which have to be retrieved

Enabling Grids for E-science in Europe

### **Resource Attributes**

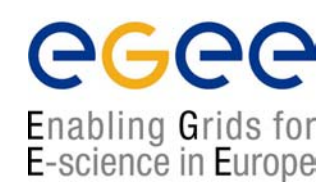

#### •**Requirements**

- h. Job requirements on computing resources
- h. Specified using attributes of resources published in the Information System
- $\mathbb{R}^3$  If not specified, default value defined in UI configuration file is considered
	- Default: other.GlueCEStateStatus == "Production" (the resource has to be in the Production grid)

#### •**Rank**

- h. Expresses preference (how to rank resources that have already met the Requirements expression)
- k. Specified using attributes of resources published in the Information Service
- $\mathbb{R}^3$  If not specified, default value defined in the UI configuration file is considered
	- Default: other.GlueCEStateFreeCPUs (the highest number of free CPUs)

#### **"Data" Attributes**

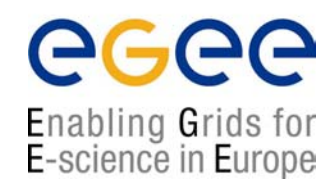

- • **InputData** (optional)
	- Refers to data used as input by the job: these data are published in the Replica Catalog and stored in the SEs)
	- PFNs and/or LFNs
- $\bullet$  **DataAccessProtocol** (mandatory if InputData specified)
	- П The protocol or the list of protocols which the application is able to speak with for accessing *InputData* on a given SE
- • **OutputSE** (optional)
	- П The hostname of the output SE
	- П RB uses it to choose a CE that is compatible with the job and is close to SE
- $\bullet$  **OutputData** (optional)
	- П Output Data that will be registered at the end of the job

# **Example JDL File**

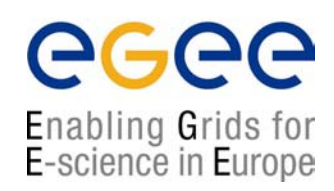

```
Executable = "gridTest";
StdError = "stderr.log";
StdOutput = "stdout.log";
InputSandbox = {"/home/joda/test/gridTest"};
OutputSandbox = {"stderr.log", "stdout.log"};
InputData = "lfn:testbed0-00019";
DataAccessProtocol ="gridftp";
Requirements = other.Architecture=="INTEL" && \
              other.OpSys=="LINUX" && other.FreeCpus >=4;
Rank = "other.GlueHostBenchmarkSF00";
```
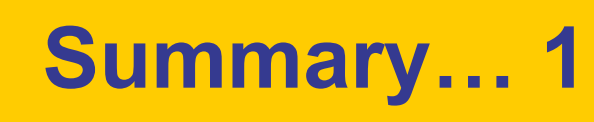

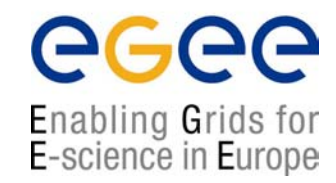

- $\bullet$  EGEE is creating a production-quality Grid as a step towards an emerging Europe-wide e-Infrastructure
	- Secure, reliable, sustainable
	- П Wide spectrum of VOs
	- П Integrating with national, regional, international grids and networks
- EGEE is reengineering middleware, with Service **Orientation**
- $\bullet$ The LCG is providing a service now
- $\bullet$  EGEE-0 components, Job submission and life-cycle have been described….

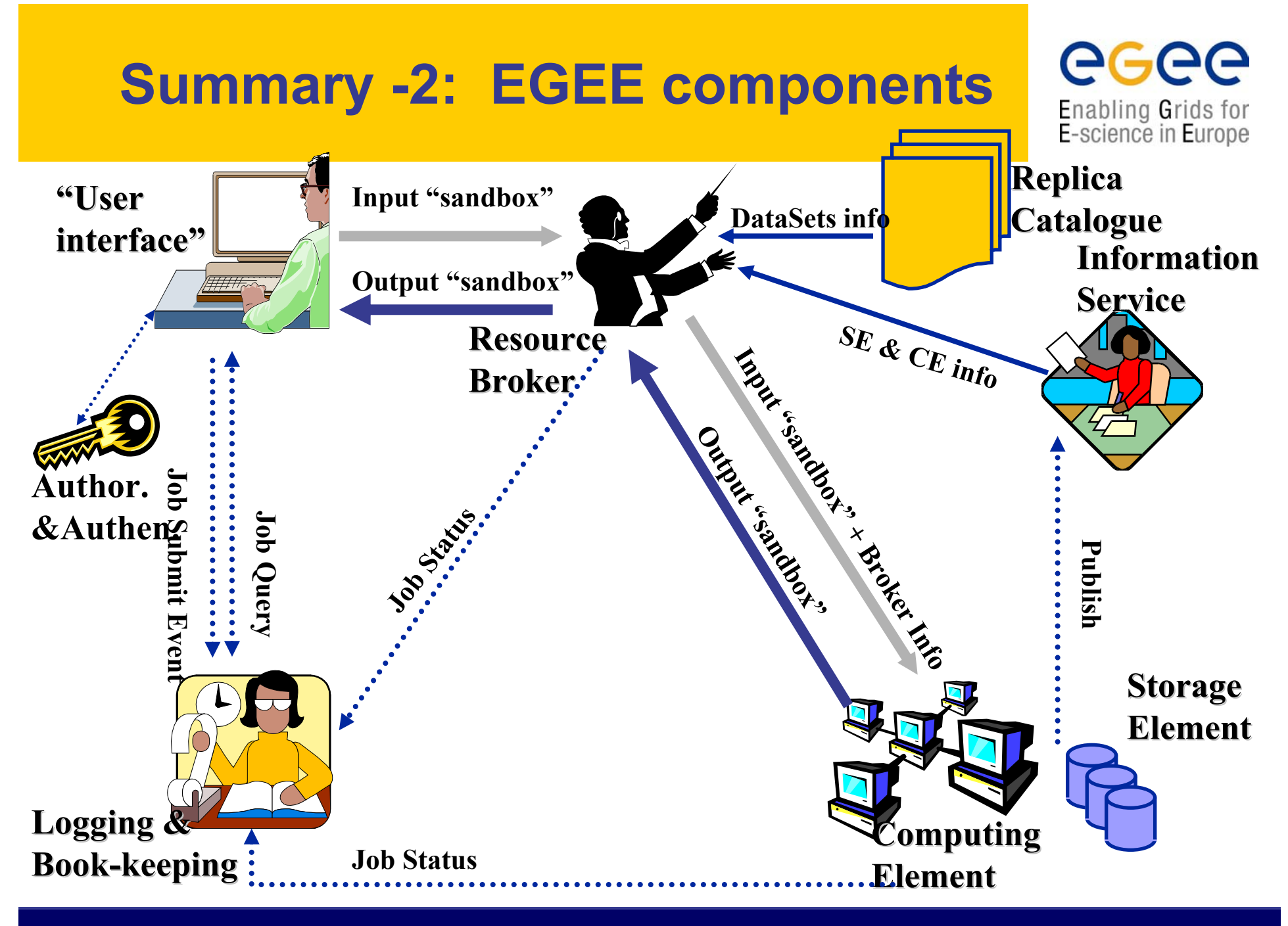

**Grid developments and middleware components, 19 July 04 - 65**